# ESCUELA NACIONAL DE ESTUDIOS PROFESIONALES ARAGÓN.

ANÁLISIS MECÁNICO, MODELADO COMPUTACIONAL E IMPLEMENTACIÓN DE UNA BASE DE DATOS, PARA EL DISEÑO Y FABRICACIÓN DE SILLAS DE RUEDAS PARA BALONCESTO.

# TES 1 S

PRESENTADA A LA

# ESCUELA NACIONAL DE ESTUDIOS PROFESIONALES ARAGÓN

## DE LA

# UNIVERSIDAD NACIONAL AUTÓNOMA DE MÉXICO

COMO REQUISITO PARA OBTENER EL GRADO DE

INGENIERO EN COMPUTACIÓN INGENIERO MECÁNICO ELECTRICISTA

PRESENTA

ALEJANDRA\GACHUZ RUIZ ISRAEL GARDUNO BONILLA

TESIS CON FALLA DE ORIGEN

DIRECTOR DE TESIS:

DR. EN l. JAVIER JIMÉNEZ GARCÍA

CIUDAD NEZAHUALCOYOTL ESTADO DE MÉXICO

 $\ddot{\phantom{0}}$ } *,¡* 

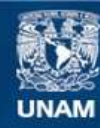

Universidad Nacional Autónoma de México

**UNAM – Dirección General de Bibliotecas Tesis Digitales Restricciones de uso**

# **DERECHOS RESERVADOS © PROHIBIDA SU REPRODUCCIÓN TOTAL O PARCIAL**

Todo el material contenido en esta tesis esta protegido por la Ley Federal del Derecho de Autor (LFDA) de los Estados Unidos Mexicanos (México).

**Biblioteca Central** 

Dirección General de Bibliotecas de la UNAM

El uso de imágenes, fragmentos de videos, y demás material que sea objeto de protección de los derechos de autor, será exclusivamente para fines educativos e informativos y deberá citar la fuente donde la obtuvo mencionando el autor o autores. Cualquier uso distinto como el lucro, reproducción, edición o modificación, será perseguido y sancionado por el respectivo titular de los Derechos de Autor.

SEAMOS REALISTAS; PIDAMOS LO IMPOSIBLE: EL PAN EN CADA BOCA, UNA TIERRA SIN LOBOS, Y UNA CITA CON CADA FUENTE AL TÉRMINO DEL DÍA.

# **JULIO CORTAZAR.**

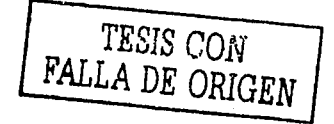

Índice.

Ī.

Palabras clave para su identificación bibliográfica.

### Introducción.

## Silla de ruedas para baloncesto.

- Ë1. Factores para el análisis de la silla de ruedas.
	- I.1.1. Propulsión.
	- 1.1.2. Postura en la silla de ruedas.
	- I.1.3. Estructura de la silla de ruedas.

#### Análisis Mecánico.  $H_{\star}$

- 11. L Fuerzas.
- $II.2.$ Esfuerzos de compresión.
- $11.3.$ Esfuerzos de impacto.
	- II.3.1. Factor de impacto.

#### Ш. **Modelado Computacional.**

#### $IV.$ **Base de Datos.**

renczych podprzez rych opisych opisych podprz

- $IV.1.$ Requerimientos de las Bases de Datos.
- $IV.2.$ Diseño lógico de la Base de Datos.

yatma

- IV.2.1. Modelo Lógico basado en objetos.
	- IV.2.1.1. Entidad Relación.

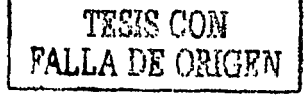

1

3

20

41

43

erinan p

IV.2.2. Modelo Lógico basado en registros.

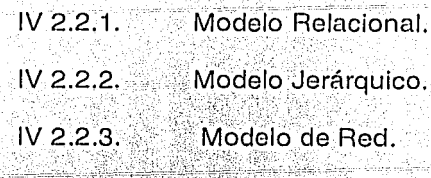

IV.2.3. Modelo Físico de Datos.

- IV.3. Elección de un sistema manejador de Bases de Datos (SGBD).
- $IV.4.$ Diseño de la Base de Datos física.
- IV.5. Implementación del sistema de Base de Datos.
- IV.6. Implementación de la Base de Datos en la Empresa ROE-MEX.
	- $IV.6.1.$ Implementación del diseño lógico en la Empresa ROE-MEX.
	- $IV.6.2.$ Elección de un sistema manejador de Bases de Datos.
	- $IV.6.3.$ Diseño de la Base de Datos física.
	- $IV.6.4.$ Implementación del sistema de Base de Datos.
	- IV.6.5. Conceptualización de la página Web para la empresa ROE-MEX.
	- IV.6.6. Los usuarios.

Análisis de resultados.

Conclusiones.

 $V.$ 

Bibliografía.

TESIS CON FALLA DE ORIGEN 68

70

# Palabras clave para su identificación bibliográfica.

- -----~-----~-·-·--\_:·--·

- Diseño Mecánico.
- Modelado;
- Bases de Datos.

**THAT HOWELS IN HIM COMPANY OF BEATING AS YOU** 

Sistemas Gestores. • 

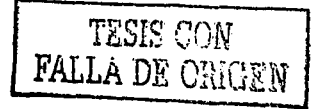

### Introducción

"De la discriminación a la integración social". Así se podría resumir el arduo camino que han debido recorrer en México las muleres y hombres que padecen alguna discapacidad.

Después de largos años (que va suman décadas) de lucha constante para lograr su justo sitio en la sociedad. las personas con discapacidad han empezado. a derribar obstáculos y ganar espacios.

Sin duda alguna, el deporte ha sido un campo que refleja los esmeros y la entrega de las personas discapacitadas, ya que por su tesón y disciplina han logrado colocarse en lugares destacados dentro y fuera del país.

Evidentemente para el logro de estas actividades deportivas. las personas discapacitadas han tenido que recurrir a dependencias qubernamentales. organismos sociales y a las propias agrupaciones de discapacitados, para que en el mejor de los casos, se les brinde el apoyo y puedan adquirir los aditamentos indispensables.

Cabe mencionar que la mayor parte de los aditamentos deportivos que se requieren para distintas disciplinas, son productos de importación, lo que ha Impedido drásticamente el libre acceso de los discapacitados que luchan por su total integración social.

Desafortunadamente en México no existe el desarrollo tecnológico adecuado para poder fabricar los equipos requeridos, bajo los estándares mundiales, lo que hace más inaccesible la adquisición de estos, bloqueando las capacidades y potencialidades tanto de su rehabilitación, integración y desarrollo deportivo.

Bajo este marco de referencia, surge "ROE-MEX", una pequeña empresa familiar, que se dedica a la fabricación de sillas de ruedas deportivas para discapacitados, teniendo como plataforma de producción el cúmulo de experiencias personales de su gerente general, que participa activamente en competencias deportivas en sillas de ruedas.

Debido a ello la fabricación en esta empresa se ha realizado de manera empírica, ya que para su creación no se tomaron en cuenta aspectos relevantes para definir un proceso idóneo de fabricación, como son los planos de diseño de producto, selección adecuada de materiales, ruta crítica, tiempos muertos. proveedores, ya que hasta la adquisición del equipamiento se efectuó esporádicamente, por medio de créditos familiares con abonos fáciles y pagos difíciles.

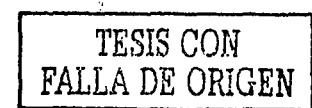

 $\blacksquare$ 

Sin embargo todas estas limitantes no han sido un obstáculo para que la empresa ROE-MEX, constituida por cuatro trabajadores, produzca de manera eficiente de 120 a 150 sillas anuales (97% deportivas), empleando materiales de importación (ruedas, rines, pernos, etc.) y nacionales como duraluminio, tubo de acero, poliuretano, acero inoxidable aglutinados. hilo, etc.

Con base en este principio operativo ROE-MEX, desde su fundación en el año 1992 a la fecha, se ha consolidado como el único foro que cubre las necesidades básicas de las/personas discapacitadas que'requieren de una silla de ruedas para realizar una actividad deportiva;

Sin· embargo, hoy se enfrenta a un reto mayor; las demandas actuales exigen una mayorexpectativa, debido a la apertura de mercados internacionales y la libre competencia, factores intrínsecos que sin duda limitarán las capacidades potenciales de respuesta de la empresa.

Por ello, el eje rector de este proyecto, es el mejoramiento continúo tecnológico del proceso de fabricación de sillas de ruedas deportivas de la empresa ROE-MEX, mediante el desarrollo de un sistema (software), para diseño ergonómico de sillas de ruedas conjuntamente con una base de datos que controla y retroalimenta toda la información necesaria para su fabricación; así como la aplicación de reingeniería en el producto y selección adecuada de materiales para la substitución de importaciones, para satisfacer en primera instancia las demandas que el mercado interno requiere y que con base en una plataforma sólida, la empresa se consolide como una zona\de influencia a nivel Latinoamericano y Europeo en la fabricación de dichos productos.

Asimismo, dicho proyecto permitirá demostrar que las universidades en sus tareas fundamentales de docencia, investigación y difusión de la cultura, pueden incidir con éxito en aspectos tan irnportantes;como:es:~('.desarrollo tecnológico de empresas nacionales, reduciendo la enorme dependencia tecnológica, para consolidar, como en este caso, el: incremento· de autonomía, bienestar y la integración social de las personas discapacitadas.

 $\mathbb{N}_e$ i,  $\mathbb{N}_e$ 

#### I. Silla de ruedas para baloncesto.

Una silla de ruedas, es una silla equipada con ruedas que se utiliza para transportar a las personas que, por algún motivo, se encuentran incapacitadas para caminar.

Su historia se remonta a los antiquos egipcios, que empleaban una especie de carros para empular de forma manual a aquellas personas que no podían desplazarse por sí mismas. En el siglo XVIII, eran sillas que básicamente se empulaban por atrás y a principios del siglo XX va tenían ruedas dentadas y neumáticos de goma.

Desafortunadamente el empleo de la silla de ruedas se incrementó después de la segunda querra mundial. va que miles de personas fueron mutiladas e incapacitadas para poder caminar. Teniendo que enfrentar dos retos inmediatos. su participación en la reconstrucción de sus ciudades y la busqueda de alternativas para su inserción social.

Dentro de la gran gama de alternativas, la gue más aceptación tuvo fue la que planteó el doctor inglés Ludwing Guttman, va que consideró que la mejor manera de integración social era la práctica de alguna actividad deportiva. promoviéndolo en primera instancia entre sus pacientes discapacitados como una forma de rehabilitación o terapia. Convirtiendose por su auge y disciplina en el único foro, que hasta nuestros días, permite la integración social de la comunidad discapacitada.

De acuerdo con el marco anterior podemos decir que la silla de ruedas para las personas con necesidades especiales, no es solamente el medio de transporte que les permite dirigirse de un sitio a otro, va que debido a la interacción cotidiana. la silla se convierte en un elemento fundamental para poder realizar sus actividades diarias, llegándola a considerar incluso como una extensión de su cuerpo, va que si ésta le brinda la comodidad, estabilidad y desplazamiento adecuado, su integración social y calidad de vida se incrementa favorablemente

Cabe mencionar que uno de los deportes con mayor aceptación en la comunidad discapacitada es el baloncesto, porque es considerado un deporte de lucha y entrega, más que de rehabilitación. Así, la silla de ruedas en el baloncesto juega un papel muy importante para el usuario, porque su desempeño en el equipo se ven afectados tanto individualmente como colectivamente, va que la incomodidad y la falta de seguridad le pueden provocar una discapacidad extra. ocasionando que su participación disminuva considerablemente en la realización de jugadas estratégicas. Por ello, es importante que la silla deba estar perfectamente ajustada a la persona y no que la persona deba amoldarse a la misma, porque sino, su gasto energético se desperdicia en tratar de encontrar por ejemplo, el ajuste necesario entre asiento y respaldo, para no caerse en casos extremos, y no en potencializar sus habilidades deportivas.

#### **1.1. Factores para el análisis de la silla de ruedas.**

Con base en este análisis previo, podemos percatarnos que existen una gran variedad de factores, relacionados entre sí, que intervienen en el funcionamiento y desempeño del deportista discapacitado que utiliza una silla de ruedas para poder jugar baloncesto, y que en gran medida dependen del tipo de lesión del deportista y del propio diseño de la silla de ruedas.

Por ello, a continuación describiremos los factores más relevantes, que sirvieron de pauta para poder implementar y conceptualizar en esta investigación, el diseño de la silla de ruedas para baloncesto, como son: la propulsión, postura, soportes, aspectos estructurales, altura y posición de las ruedas.

#### **1.1.1. Propulsión.**

La propulsión es la fuerza motriz que proporciona el deportista por medio de sus brazos y manos para desplazarse dentro de su entorno, aplicándola directamente en los aros de avance que rodean las llantas traseras de la silla de ruedas.

Es importante destacar que cada usuario debido a sus circunstancias personales (tipo de lesión), tiene una capacidad de propulsión distinta. muchas de las ocasiones limitada y con gastos energéticos completamente diferentes.

Para' poder evaluar estos aspectos en condiciones reáles, asistimos a diferentes· partidos y entrenamientos de baloncesto; percatándonos como los atletas del deporte adaptado, con base en los diseños de sus sillas de ruedas, aprovechan en menor o mayor grado su fuerza motriz para optimizar su desplazamiento. Esto nos permitió determinar que el grado de movilidad generado por el deportista depende de la libertad de movimiento que tenga en columna, hombros, codos, muñecas y dedos.

Conjuntando estos parámetros con el análisis integral previo y la consulta con expertos en ortopedia, se determinó que el impulso idóneo debe efectuarse a partir de posicionar los brazos por detrás del respaldo de la silla, para terminar el recorrido aproximadamente a la altura de los muslos, como se puede observar en la figura 1, imprimiendo así la fuerza máxima que se puede aprovechar por la flexión muscular de los brazos.

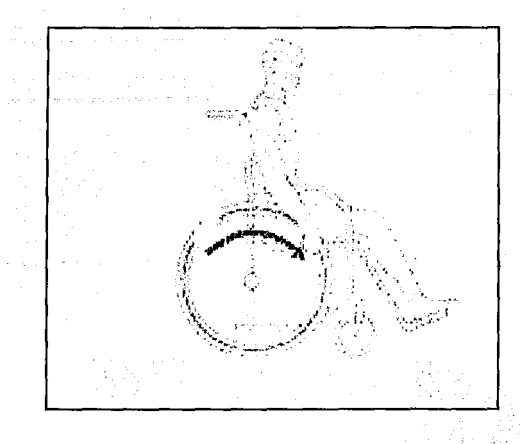

·- \_;.;; *\_\_\_\_\_* ~:~,:...:\_\_ \_\_\_\_\_\_ \_,\_, .. '.-,~·-.... ,.

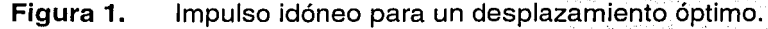

Cabe mencionar que la postura es un elemento intrínseco y determinante para que la propulsión se lleve a cabo sin ningún problema; ya que si el usuario no esta sentado correctamente en una posición simétrica, no podrá vencer fácilmente la resistencia de rozamiento entre el suelo y la llarita, porque se estará deslizando en el asiento sin efectuar adecuadamente el movimiento completo del brazo, figura 2.

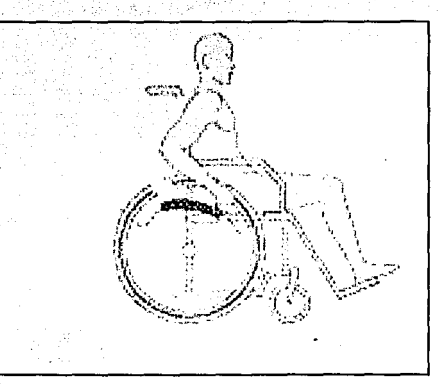

**Figura 2.** Postura incorrecta que limita el movimiento del brazo y por lo tanto la propulsión.

Además de los elementos descritos anteriormente, existen otros factores que permiten desarrollar la propulsión de una manera alterna, como son la altura de las llantas traseras, porque estas apoyadas sobre el eje principal de la silla de ruedas y de su altura dependerá si la flexión del deportista es mayor o menor para desplazarse.

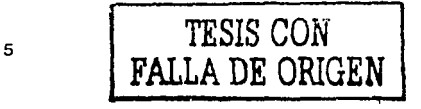

Es importante señalar que dicha altura debe estar regulada por el tamaño del brazo del deportista, para que sus dedos puedan · tocar cómodamente el eje principal y los aros de avance, figura 3.

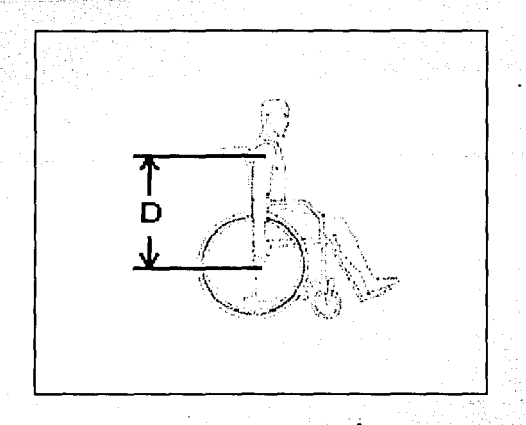

### **Figura 3.** Distancia adecuada entre el eje principal de las ruedas traseras y el hombro del usuario.

Si no se tomara en cuenta lo anterior y se eligiera arbitrariamente una medida más pequeña, el eje de larueda y los aros de empuje quedarían muy elevados, lo que forzaría a ejecutar una mayor flexión para propulsarse, figura 4.

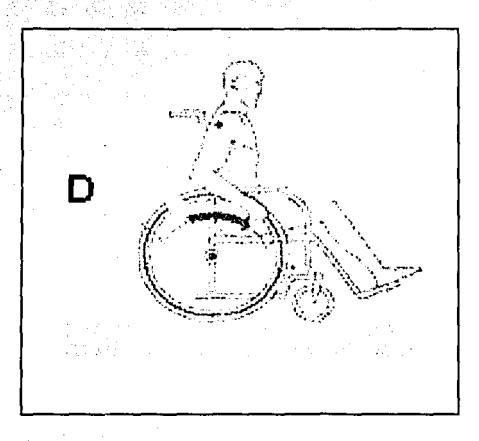

**Figura 4.**  Distancia menor entre el eje de las ruedas traseras y el hombro

6

-------·--··-····-·

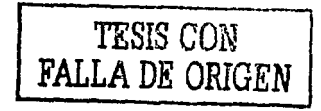

Así mismo si la distancia al eje es mayor que la longitud del brazo, los aros de avance se encontrarán en una' posición baja, lo que pfovocaría Un esfuerzo mayor para el deportista al estirar más los brazos y tratar de alcanzar los aros, figura 5.

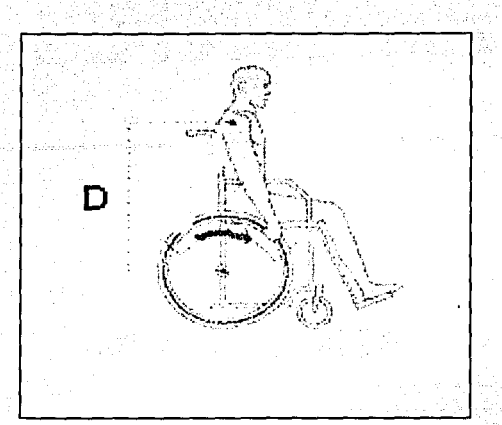

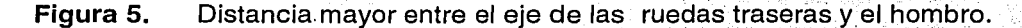

Esta situación también se presenta en la posición de la rueda. Ya que si la posición no tiene la alineación simétrica respecto al cuerpo, la rueda puede quedar atrasada o adelantada, lo que limitará el recorrido completo de la mano, ocasionando que la propulsión sea menos eficaz, figura 6 y 7.

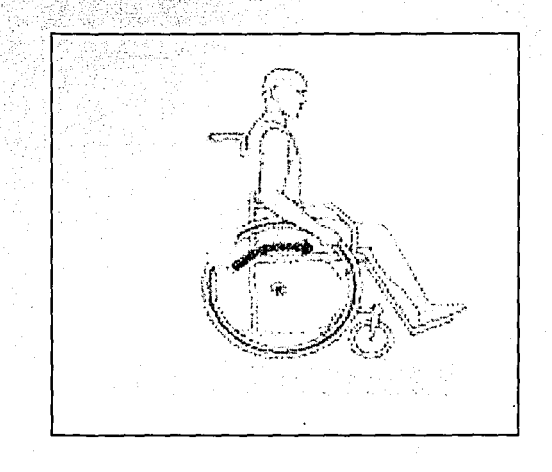

7

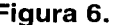

**Figura 6.** Posición óptima de la rueda trasera.

TESIS CON FALLA DE ORIGEN

1 .1

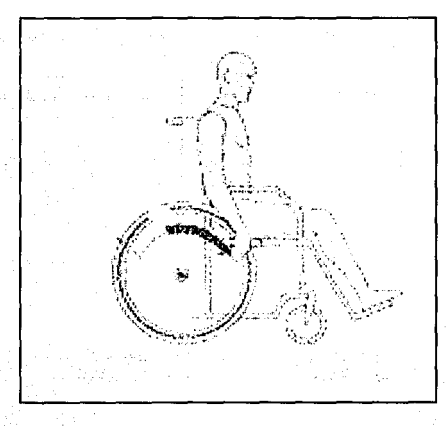

**Figura** 7. Posición atrasada de las ruedas traseras.

Cabe mencionar que el diámetro de las ruedas traseras también influye sobre la aplicación de una adecuada propulsión, ya que personas muy altas deben utilizar ruedas de 26", aunque pueden usarse ruedas más pequeñas de 24", 22", 20" esta última para niños o usuarios que presentan limitaciones extremas para poder.mover los hombros, [25) .

Por otro lado, la inclinación de las ruedas traseras es otro factor, que afecta de manera directa a la propulsión, ya que el desarrollo de la fuerza y su aplicación también dependen del la pendiente que presenten las ruedas traseras. Para ejemplificar mejor esto, podemos observar la figura 8; en este cuadro se presentan tres usuarios en silla de ruedas con distintas inclinaciones en las ruedas traseras; en el primer modelo (de izquierda a derecha) podemos percatarnos que las ruedas se encuentran totalmente paralelas entre sí, es decir no existe pendiente, esto provoca que el usuario solo flexione parcialmente sus brazos y genere únicamente, la fuerza necesaria para desplazarse de un lugar a otro.

En el segundo modelo la inclinación de las ruedas traseras se presenta, debido á qúe .los ,aros de avance se encuentran más cerca del cuerpo, para conseguir que se aplique una mayor fuerza de propulsión mediante una notable flexión de los brazos. También es importante señalar que esta inclinación permite al deportista realizar giros con mayor rapidez y mejor estabilidad, sin embargo el grado de inclinación va a depender de las características físicas del deportista.

',, ~ ~ .,~,-,,-'

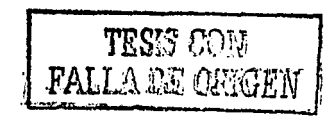

Por el contrario en el tercer modelo apreciamos una inclinación que incrementa la distancia entre el cuerpo y los aros de avance, esto ocasiona que los brazos se localicen más lejos del cuerpo, dificultando la flexión en los brazos y limitando la aplicación de la fuerza necesaria para la propulsión, además de provocar inestabilidad en la silla.

1

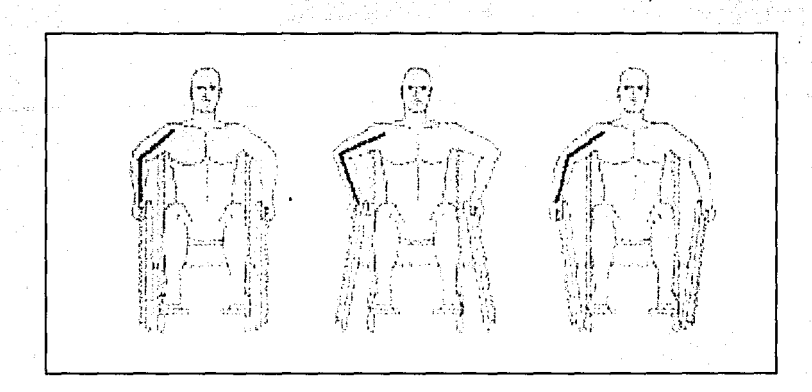

**Figura 8.** Distintas inclinaciones de las ruedas traseras.

#### **1.1.2. Postura en la silla de ruedas.**

La postura en la silla de ruedas es fundamental para la comodidad y funcionamiento del deportista discapacitado, ya que una buena postura implica que el usuario se encontrará en una posición confortable para realizar sus actividades deportivas.

De la misma forma que en los puntos anteriores, también en este caso se involucran distintos. elementos queinteryienen en el desarrollo de una buena postura, y de acuerdo con el estudio previo realizado, detectamos que los principales componentes que repercuten directamente en la postura de la silla son: el asiénto; el respaldo y soporte para los pies; elementos que deben estar diseñados específicamente con base en las características físicas del deportista.

Por lo tanto para una buena postura, el asiento de la silla de ruedas debe considérar un diseño que se adapte a la forma humana, figura 9, tomando en cuenta el grado de lesión del deportista, medidas y requerimientos para conseguir que el asiento sea lo más confortable posible y que a su vez permita al usuario sentarse erguido en una posición simétrica, para que de esta forma se reduzca la presión que soportan las nalgas y los muslos.

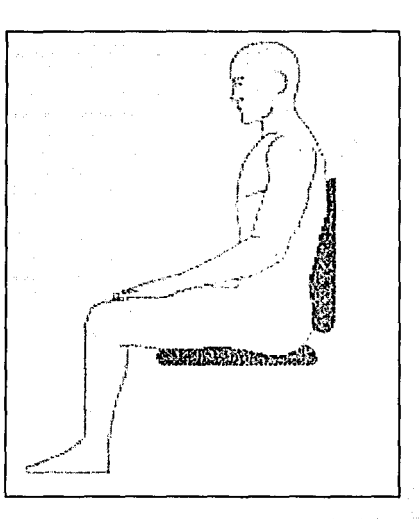

**Figura** 9. Asiento que se adapte a la figura humana:

Es importante mencionar que el tamaño del asiento asegura la estabilidad del usuario mediante un buen contacto:con la estructura de la silla y procura el alivio de la presión, al distribuir de manera uniforme el peso del usuario, en la<br>mayor superficie posible.

Sin embargo puede ocurrir que el asiento de la silla sea demasiado ancho para el deportista, esto sin duda alguna causará que el usuario no pueda sentárse de manera simétrica y que su columna se flexione demasiado para tratar de lograr una postura cómoda, figura 10. También se puede presentar el caso de un asiento más estrecho, lo que puede provocar lesiones por presión. ·

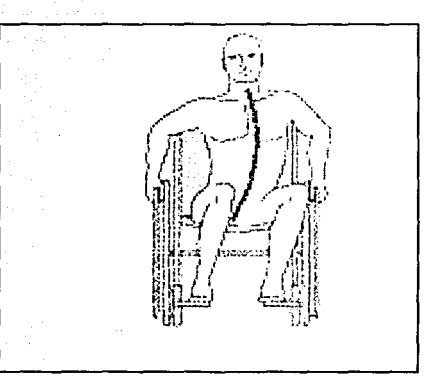

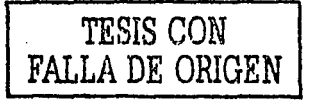

. . . ,·

.. ·· .. ---·~~ ....... \_ \_; \_\_\_\_\_\_\_\_\_\_\_ . --··•" \_\_ , \_\_ ,-·········--......... -··-~~--·-----·--·- -----·~·--:....-- ~"'·-----·---··----~------- ..

**Figura 1 O.** Asiento demasiado ancho para el usuario.

Por otro ladosi el asiento es demasiado corto, como se aprecia en la figura 11, los muslos no tendrán él suficiente apoyo para distribuir Uniformemente la presión, causando que todo el peso del deportista se concentre en la zona de las nalgas.

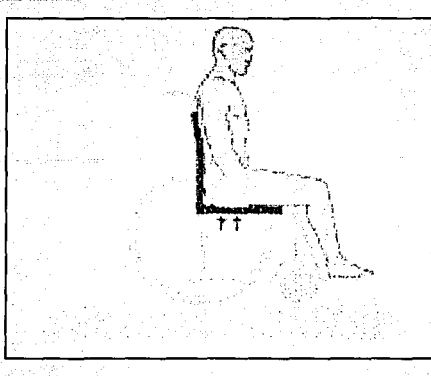

**Figura 11.** Asiento demasiado corto para el usuario, provocando mayor presión en las nalgas.

En cambio, si el asiento es demasiado largo, puede producir tensión en la zona posterior de la rodilla, dificultando que el usuario obtenga el soporte adecuado del respaldo ya que tenderá a deslizarse en el asiento para evitar la tensión, figura 12.

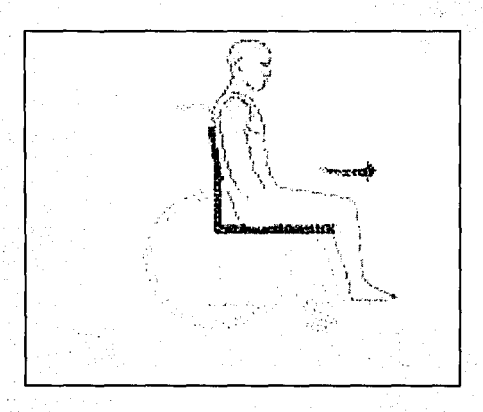

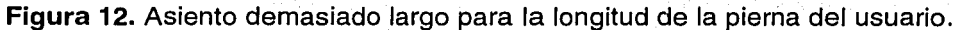

 $\epsilon \sim t$ 

'',"~ ,, . '

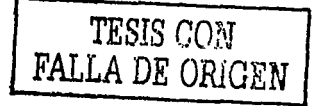

·-----,. ......... -~..,-.- .. ..--.. , \_\_\_ .... -

 $\forall i \in \{1, \ldots, n\} \cup \{1, \ldots, n\}$  .  $\forall i \in \{1, \ldots, n\} \cup \{1, \ldots, n\}$  . Then  $\forall i \in \{1, \ldots, n\}$  . Then,  $\exists i \in \{1, \ldots, n\}$ 

Considerando los puntos anteriores, se determinó que la longitud óptima para el asiento debe ser aquella que permita al usuario sentarse erguido, de manera que apoye completamente las nalgas y los muslos sobre la superficie del asiento para distribuir uniformemente la presión ejercida por el peso del cuerpo, así mismo es necesario contemplar una separación de aproximadamente cuatro centímetros, entre el final del asiento y la parte posterior de las rodillas, para evitar así el contacto entre el asiento y el deportista, figura 13, (26] .

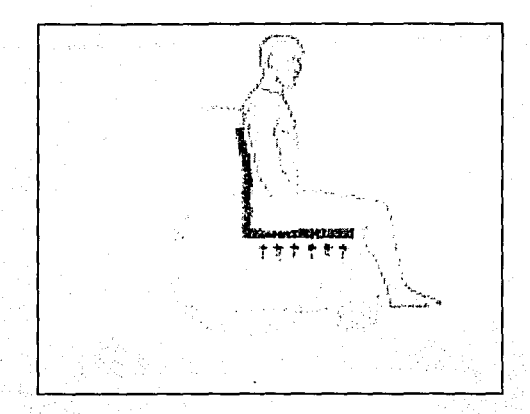

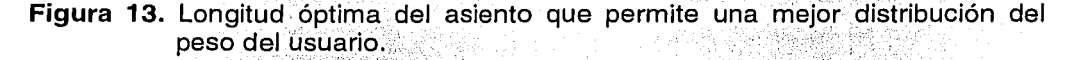

También es indispensable mencionar que el asiento debe ser firme y estar nivelado, ya que un asiento hundido provocaría que los muslos y las rodillas se empujen produciendo úna'mala postura, figura 14.

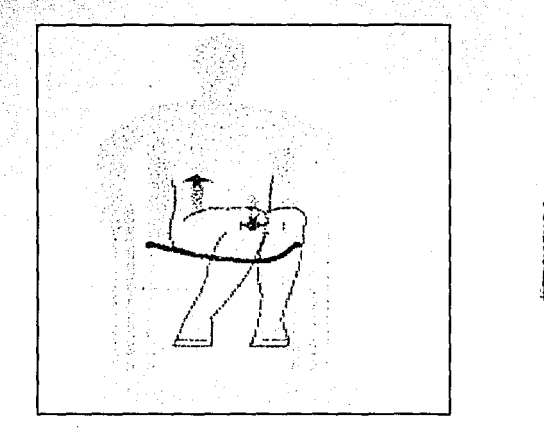

**r--·---...-.-**.. ~---  $\mathbf{T}\mathbf{gg}\mathbf{ss}\to\mathbf{G}$ .FALLA .D.E *ORIGEN* 

**Figura 14.** Asiento hundido provocando mala postura y presión en muslos y rodillas.

Como se pudo observar el asiento es un factor clave para el desarrollo de una buena postura, pero también el respaldo es un elemento importante dentro de la silla de ruedas ya que debe dar soporte a la región lumbar, proporcionando seguridad y comodidad al usuario, para ello se tiene que considerar el grado de movilidad en la columna del deportista y con base en ello determinar la altura del respaldo.

Esta altura debe ser la suficiente para estabilizar la región lumbar superior, figura 15, si el deportista necesita más apoyo en esta zona, debido\_a que tiene limitada su movilidad, el asiento tendrá que ser más alfo pará brindar un mayor soporte, pero si el deportista presenta una buena movilidad, la altura del respaldo puede ser menor ofreciendo al deportista mayor libertad de movimiento, (27].

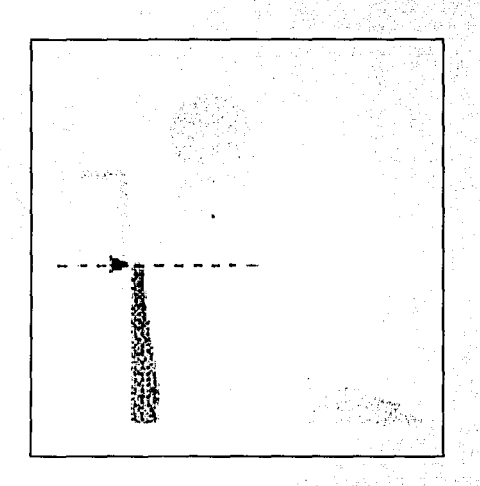

**Figura 15.** Nivel del respaldo recomendado.

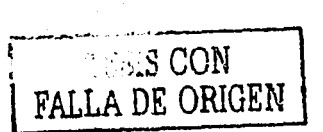

Por otro lado la inclinación del respaldo es otro·factor que repercute en la postura del usuario, permitiendo que se sienta lo más cómodo posible, ya que un respaldo completamente recto hace que la fuerza de gravedad recaiga en los hombros, obligando a que el deportista se incline para compensar esta fuerza, figura 16, [27].

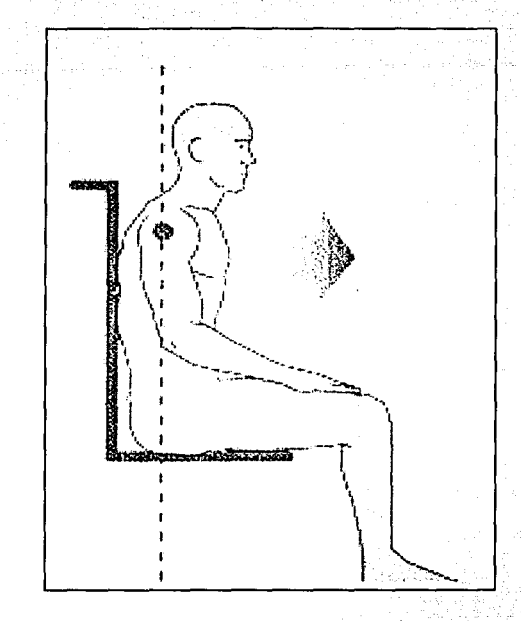

**Figura 16.** Respaldo recto que provoca la inclinación del usuario.

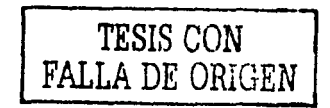

Por el contrario si el respaldo esta ligeramente inclinado, la fuerza de gravedad recae sobre el pecho del usuario, ayudándolo a mantenerse estable en la silla, figura 17.

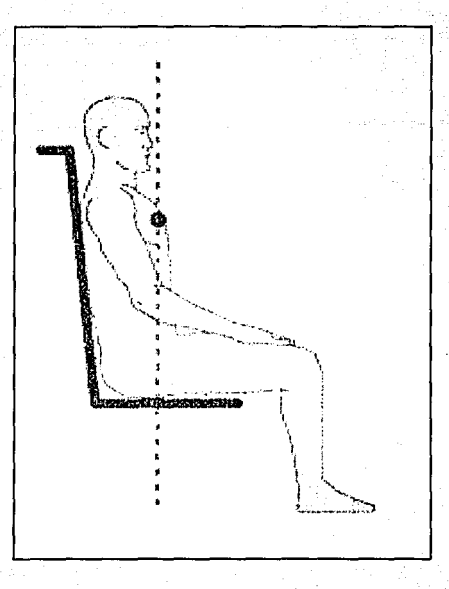

Figura 17. Respaldo ligeramente reclinado que hace que la fuerza de gravedad recaiga sobre el pecho del usuario.

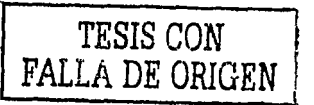

Es importante mencionar que la inclinación del respaldo no debe ser excesiva, ya que sin duda alguna ocasionará una postura incómoda, que reduce campo visual del usuario, figura 18, [26).

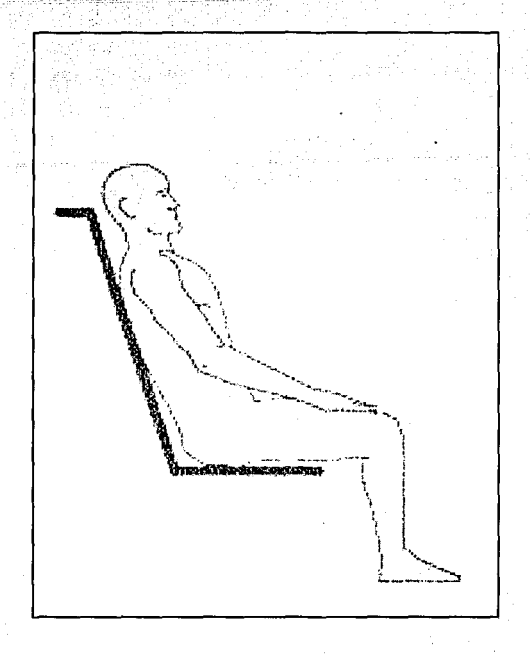

**Figura** 18. Respaldo demasiado inclinado.

A través de todo el análisis realizado se puede determinar que cualquier modificación del asiento o respaldo, restringe en gran medida la postura del deportista, pero es necesario incluir otro elemento, el soporte, que 'se encarga de la región de apoyo para los pies

Este soporte es .un componente determinante que proporciona. al usuario una postura cómoda y fúncional, por medio de una altura correcta de los pies. Dicha altura *ho* debe estar en una posición demasiado baja para los mismos, porqué ocasionará que el deportista se deslice en el asiento, aumentando el rozamiento y la presión en las nalgas, figura 19.

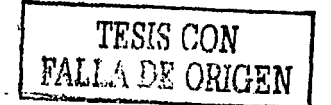

1·

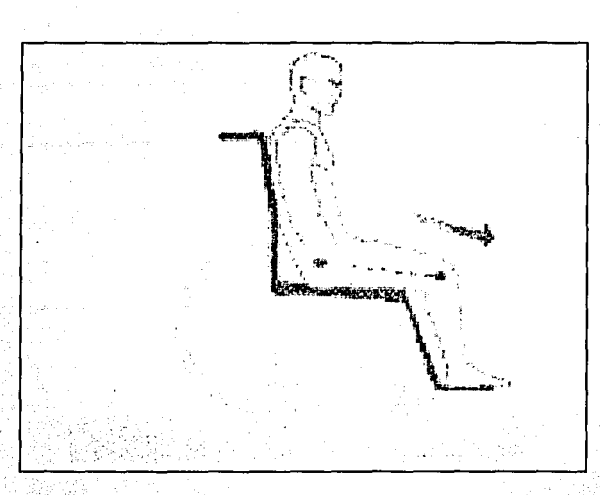

Figura 19. Deslizamiento del usuario provocado por un soporte demasiado bajo.

Por otra parte si el soporte estuviera demasiado alto, las rodillas se encontrarán más arriba que la cadera, lo que incrementa la presión en la región de las nalgas y con ello una postura incomoda, figura 20.

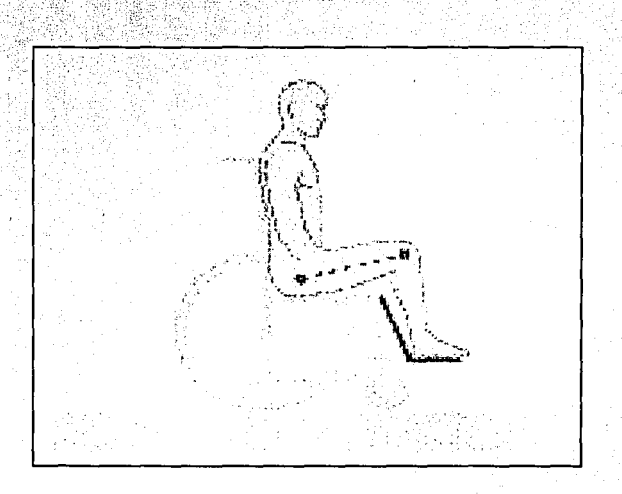

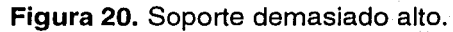

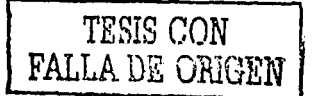

Así mismo el soporte debe influir para formar en los tobillos un ángulo de 85 a 90°, para que los pies del deportista no sufran ninguna molestia, en las rodillas y cadera serécomienda un.ángulo de 90º; ya que este proporciona al usuario una mayor comodidad y estabilidad en la silla de ruedas, figura 21, [27]

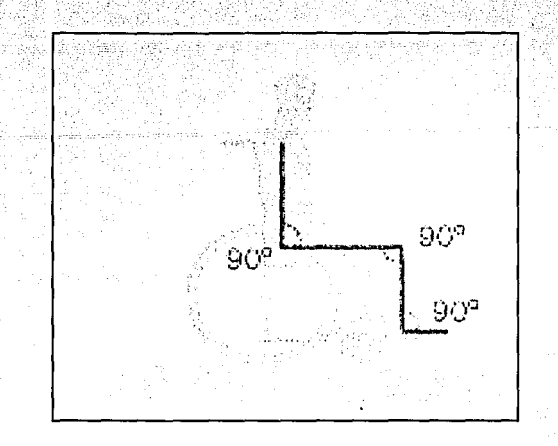

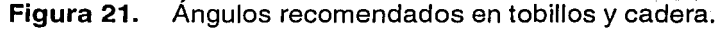

#### **1.2.7. Estructura de la silla de ruedas.**

Después de considerar y analizar los factores de propulsión y postura, además se consideraron los aspectos estructurales de la silla, tomando en cuenta tanto los esfuerzos a los que va estar sometida la estructura, así como el tipo de material que se emplea para su fabricación.

Con base en este planteamiento y por medio de la investigación de campo, se detectó que los esfuerzos que se concentran en la estructura se deben primordialmente a tres factores, al peso del deportista, a los severos impactos ocasionados por el contacto con otras sillas o inclusive contra la pared, y las volcaduras, que comúnmente se presentan durante un partido o un entrenamiento.

Además de- considerar estos factores, otra característica importante, es el propio peso de la silla, siendo fundamental esta propiedad, porque influye directamente en la movilidad del deportista, ya que una silla ligera necesita menor fuerza para trasladarse de un lugar a otro, con lo que se aprovecha mejor la energía de propulsión, sin embargo esta no debe ser excesivamente ligera, por que cuando los deportistas discapacitados entran en contacto en el área de anotación, es más fácil desplazar a un oponente de poco peso, que a un contrincante de peso considerable.

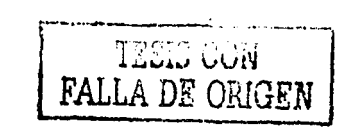

.. ·-·--------·~ .-... ·~--·~ -.. --~'- ·~,:..:.·: *.....* L:~--·-~· ·~

Por lo anterior se determinó que el peso óptimo de la silla de ruedas debe estar en un valor intermedio total de 8 a 13 kg, considerando el peso de las ruedas traseras y algunos accesorios, como son protectores para rayos, protecciones laterales, protectores de impacto, frenos, contra estribo, cubiertas de plástico para los aros de avance, si es que algunos de ellos son requeridos.

Por otro lado el material es factor clave para la fabricación de la silla, ya que . de la correcta selección de.la materia prima dependen la resistencia, el peso de la estructura y el costo; actualmente se importan sillas fabricadas en materiales, como titanio y fibra de carbono, materiales que son resistentes y ligeros, pero con un costo muy elevado, así mismo existen sillas fabricadas en aleaciones de aluminio (6061-T6), que son ligeras, resistentes y por lo tanto fáciles de propulsar, pero con otros inconvenientes, los proveedores nacionales tienen tiempos de entrega. muy.largos, con un costo más accesible respecto al de importación, pero aún así para las personas discapacitadas, su costo rebasa en gran escala su poder adquisitivo.

Por ello planteamos la selección de un material que se encuentre disponible en el mercado nacional y que sea de costo menor, para que el precio total de la silla no se incremente y de esta manera las personas discapacitadas tengan la oportunidad para desarrollarse dentro de una disciplina deportiva.

> ¡ !· 1

#### **11. Análisis mecánico.**

El análisis mecánico se presenta a continuación, es un calculo de los principales esfuerzos en la silla de ruedas para baloncesto, que son: el peso del deportista y los impactos recibidos durante el juego o entrenamiento. Es importante determinar el valor de estos esfuerzos para poder conocer los parámetros óptimos, con los que se debe diseñar una silla de ruedas para que soporte las más severas condiciones de trabajo;

#### **11.1. Fuerzas.**

Las fuerzas en el soporte principal de la silla de ruedas son importantes ya que la mayor parte del peso del deportista se enfoca en este ele. Se consideraron los datos de un deportista promedio, con las siguientes características: peso de 80 Kg, parálisis en ambas piernas y 30 años de edad.

Se realizó el análisis considerando la distribución equitativa del peso en ambos. extremos del eje, como se puede apreciar en la figura -22, donde se observa el diagrama de cuerpo libre, los puntos más importantes del eje, las reacciones presentes por el efecto de las fuerzas y la longitud del eje.

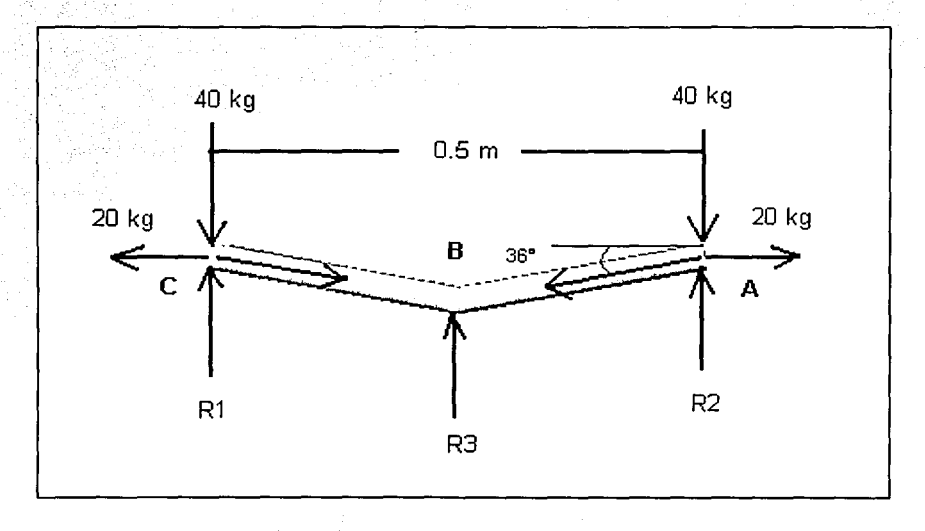

**Figura 22.** Diagrama de cuerpo libre del eje principal de la silla de ruedas.

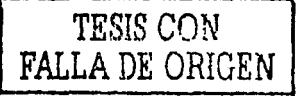

1

79. O

En los puntos A, B y C están presentes las fuerzas producidas por el peso, se realizó un análisis en cada punto y se obtuvieron los siguientes resultados.

**Punto A** 

$$
\Sigma F x = 0
$$

$$
20 \text{ Kg}-R_5 \cos 36^\circ = 0
$$

 $\dots(1)$ 

 $\dots(2)$ 

$$
R_{5} = \frac{20}{\cos 36^{\circ}} = 24.72 Kg
$$

 $\Sigma$ Fv= 0

 $40$  Kg  $-$  R<sub>2</sub>  $-$  R<sub>5</sub> sen 36<sup>o</sup>  $=$  0

 $R_2$ = 40 –  $R_5$  sen 36<sup>o</sup>

 $R_2$ = 40 - 24.72 sen 36<sup>o</sup> ,.,:. ' " <• ~.'' "

 $R_2 = 25.46$  Kg

Las reacciones en el punto A son de igual magnitud en el punto C, ya que existe simetría en el eje, por lo tanto  $R_5 = R_4 y R_2 = R_1$ .

**Punto B** 

#### $\Sigma$ Fx= 0

 $\Sigma$ Fy= 0

## $R_3 - R_4$  sen 54<sup>o</sup> -  $R_5$  sen 54<sup>o</sup> = 0 .... (3)

 $R_3 = 29.06$  Kg.

. .

Efectuando la sumatoria de momentos :

 $\Sigma M_A = 0$ 

 $M - 40$  Kg(0.5 m) + R<sub>1</sub>(0.5 m) – R<sub>4</sub> sen 36<sup>o</sup> (0.5 m) + R<sub>3</sub> (0.25 m) = 0  $\dots(4)$ 

. .

 $M-20 + 12.73 - 7.26 - 7.265 = 0$ 

M= 21.795 Kg·m

#### 11.2. Esfuerzos de compresión.

Los soportes principales de la silla de ruedas, figura 23, elaborados con tubo de aluminio 6061-T6, que es una aleación que se emplea para la fabricación de piezas maquinadas y es desarrollada como una aleación de extrusión con excelentes características de acabado y un alto grado de resistencia a fa corrosión. El temple T6 indica que el material fue tratado térmióamente y luego enveiecido artificialmente, [16].

En fa tabla 1 se presenta la composición química de fa afeadón de alúminio 6061-T6.

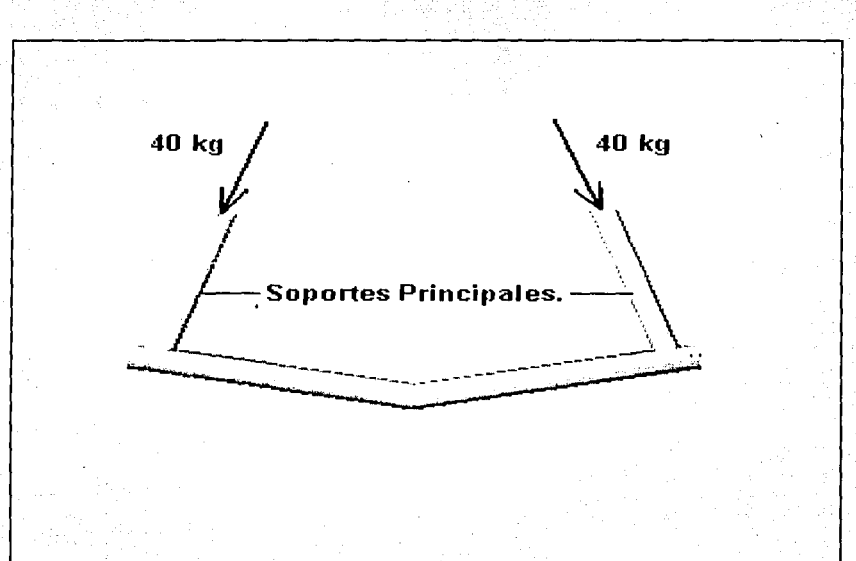

Figura 23. Soportes principales de fa silla de ruedas.

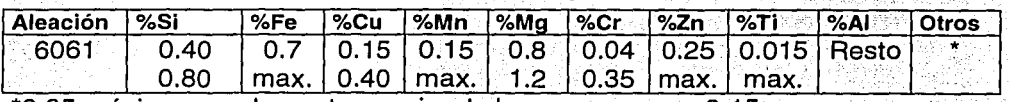

\* ' 0.05 max1mo por elemento, no siendo.fa suma mayor a 0.15.

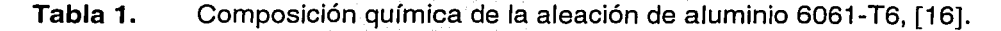

<sup>22</sup> **TESIS CON** FALLA DE ORIGEN

Las dimensiones de estos soportes son: diámetro exterior 1 in, diámetro interior 0.875 in. Se considero el análisis de este elemento suleto a compresión, de acuerdo con las características de funcionalidad; en este análisis también se contemplaron distintos diámetros, espesores y un material distinto (acero al carbono), con el que se obtendrá un parámetro comparativo.

En la tabla 2 se muestran las propiedades mecánicas de la aleación de aluminio 6061-T6 y el acero al carbono.

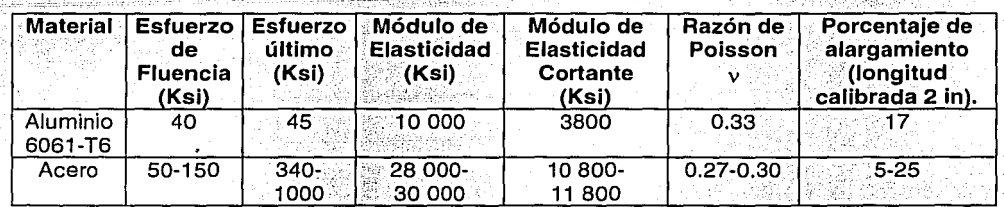

Tabla 2. Propiedades mecánicas del Aluminio 6061-T6 y del Acero al carbono,  $[16]$ .

A continuación se presenta el desarrollo matemático para calcular el esfuerzo en compresión.

Datos:

 $D_{\mathbf{e}} = 1$  in.  $D_i = 0.875$  in.  $P = 40$  Kg = 883.183 Lb  $L = 12$  in

El área transversal A y el esfuerzo longitudinal o se determinan como sigue:

 $A = \pi/4$  (D<sub>e</sub><sup>2</sup>- D<sub>1</sub><sup>2</sup>) =  $\pi/4$  [(1)<sup>2</sup>-(0.875)<sup>2</sup>] =  $\pi/4$ (0.2343) = 0.1840 in<sup>2</sup>  $\dots(5)$  $\sigma = -P/A = -88.183$  Lb/0.1840 in<sup>2</sup>  $\dots(6)$ = -478. 255 Lb/in<sup>2</sup>  $= -0.478$  Ksi  $\ddot{\cdot}$ (compresión)

Se realizó la conversión a unidades inglesas porque son las medidas empleadas en el mercado " Por convención se utiliza el signo negativo (-) para elementos sujetos a compresión, y el signo (+) para elementos sujetos a tensión.

Como el esfuerzo está por debaio del esfuerzo de fluencia de la tabla 1, el material se comporta en forma elástica lineal y la deformación unitaria axial puede encontrarse con la lev de Hooke.

$$
\epsilon = \sigma/E = -0.479 \text{ Ksi} / 10000 \text{ Ksi} = -0.0000479 = -47.8 \times 10^{-6} \quad \dots (7)
$$

Conocida la deformación unitaria axial, podemos calcular el cambio de longitud del tubo:

$$
\delta = \epsilon L = (-47.8 \times 10^{6})(12 \text{ in}) = -573.6 \times 10^{6} \text{ in}
$$
...(8)

El signo negativo para 8 indica un acortamiento del tubo. La deformación unitaria lateral se obtiene con la razón de Poisson:

$$
\epsilon = -v \epsilon = -(0.33)(-47.8 \times 10^{-6}) = 15.774 \times 10^{-6}
$$
...(9)

El signo positivo de el indica un incremento en las dimensiones laterales, como es de esperarse en el caso de compresión.

El incremento del diámetro exterior es igual a la deformación unitaria lateral multiplicada por el diámetro:

$$
\Delta D_6 = \epsilon^2 D_6 = (15.774 \times 10^{-6})(1 \text{ in}) = 15.774 \times 10^{-6} \text{ in}
$$
...(10)

$$
\Delta D_i = \epsilon \cdot D_i = (15.774 \times 10^{-6}) (0.875 \text{ in}) = 13.802 \times 10^{-6} \text{ in}
$$
...(11)

El incremento de espesor en la pared se encuentra de la misma manera que los incrementos de los diámetros:

$$
\Delta t = \epsilon' t = (15.774 \times 10^{-6}) (0.125 \text{ in}) = 1.971 \times 10^{-6} \text{ in}
$$
 ... (12)

El cambio de volumen del material se calcula con la ecuación:

$$
\Delta V = V_0 \epsilon (1-2v) = A L \epsilon (1-2v) = (0.1840 \text{ in}^2)(12 \text{ in}) (-47.8 \times 10^{-6}) [1-2(0.33)] \dots (13)
$$

$$
IV = -35.884 \times 10^{6} \text{ in}^{3}
$$

El cambio de volumen es negativo, lo que significa una disminución del volumen, como es de esperarse en compresión.

Por último, el calculo de la expansión, se determina a continuación:

$$
e = \epsilon(1-2v) = (-47.8 \times 10^{\circ})[1-2(0.33)] = 0.000016252 \dots (14)
$$

Que es una reducción del 0.0016 % en el volumen del material.

Los resultados numéricos, ilustran que los cambios dimensionales en los materiales estructurales en condiciones normales de carga son pequeños en extremo. A pesar de esto, los cambios en las dimensiones pueden ser importantes en cierto tipo de análisis (como el análisis de estructuras estáticamente indeterminadas), experimental de esfuerzos y deformaciones unitarias.

Los resultados obtenidos para el aluminio 6061-T6 se presentan en la tabla 3 y en la tabla 4 los resultados para el acero al carbono.

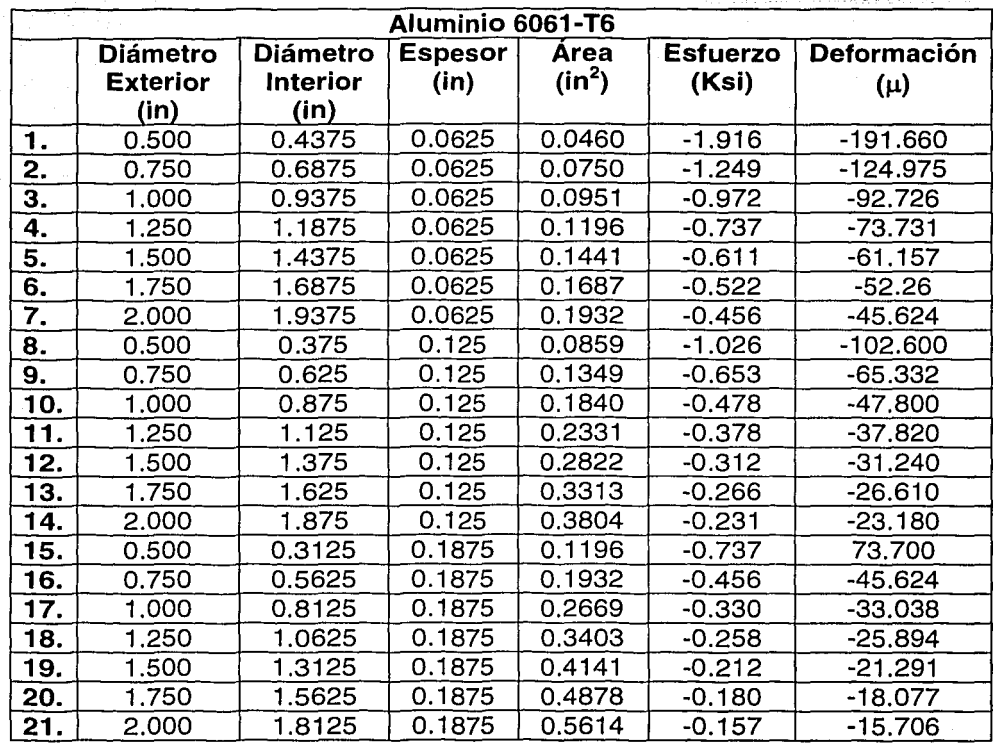

**0.0625 in= 1/16" 0.125 in = 1/8" 0.1875 in = 3/16"** 

**Tabla 3.** Datos y valores obtenidos para la aleación de aluminio 6061-T6.

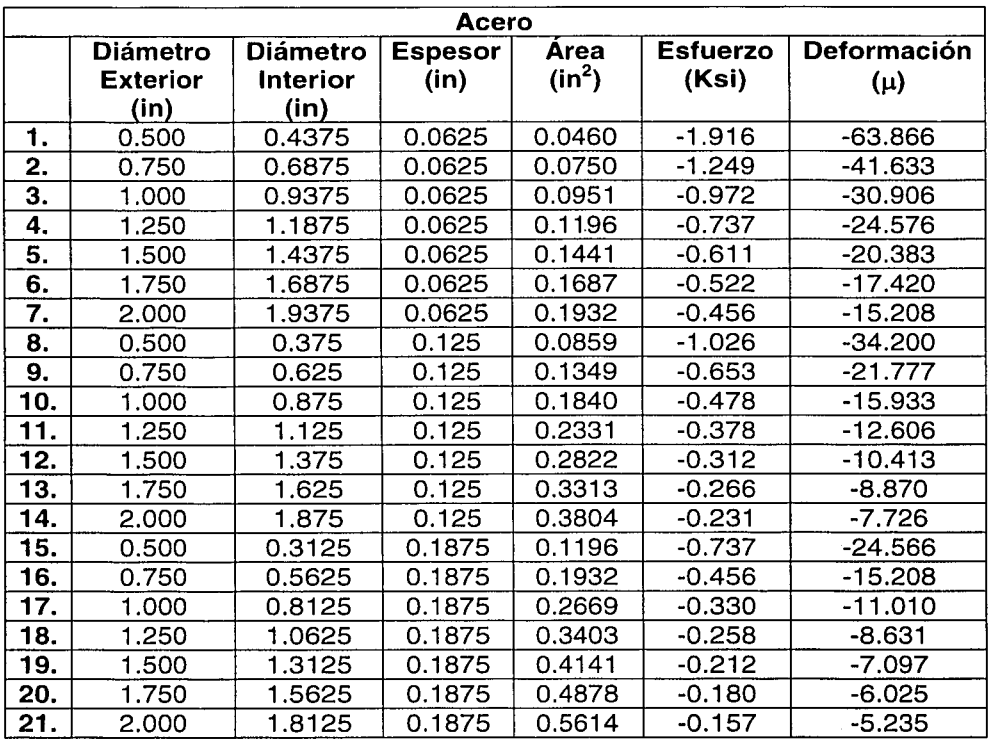

**0.0625 in= 1/16" 0.125 in= 1/8" 0.1875 in = 3/16"** 

茘

**Tabla 4.** Datos y valores obtenidos para el acero al carbono.

Recapitulando los datos anteriores se compararon los esfuerzo y las deformaciones que soporta cada material, tabla 5 y se elaboraron las gráficas correspondientes.

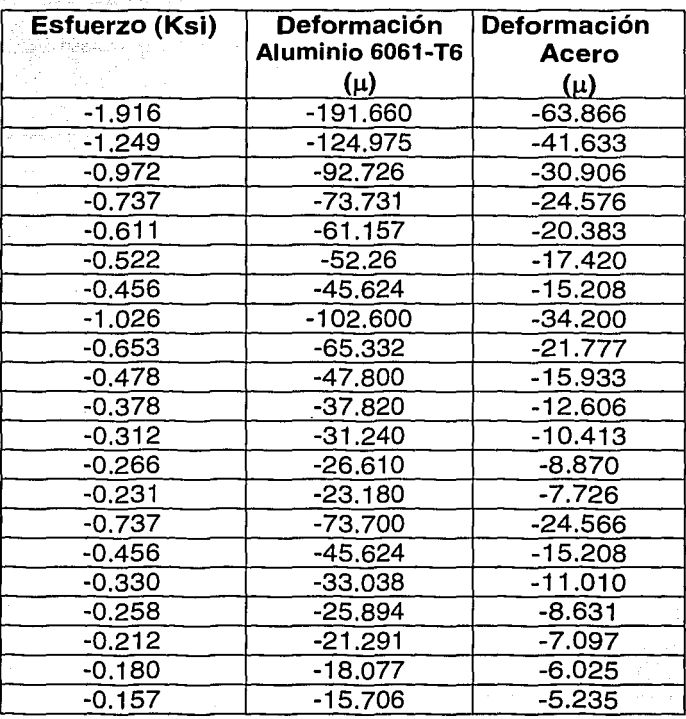

**Tabla 5.** 

ina ny 사람 소

Comparación entre esfuerzo-deformación para el aluminio 6061-T6 y el acero al carbono.

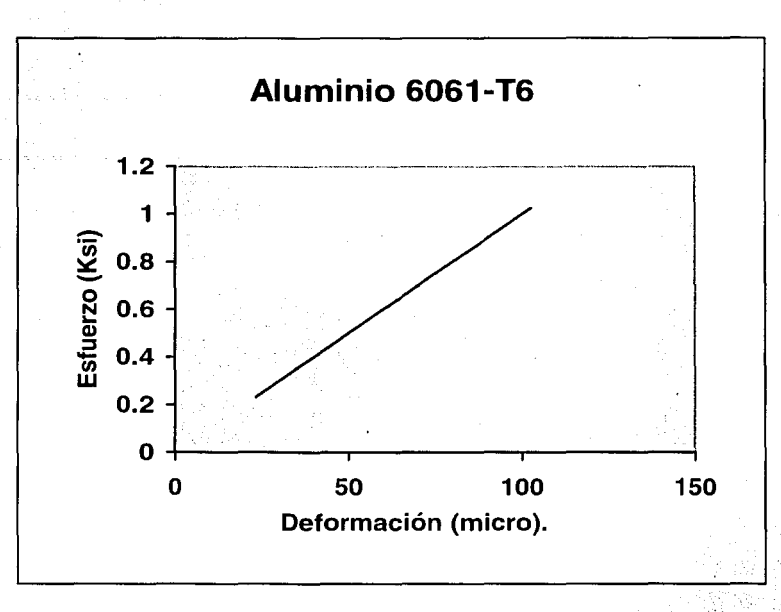

**Figura 24.** Gráfica Esfuerzo-Deformación para el aluminio 6061-T6, sometido a esfuerzos de compresión, en un diámetro exterior de 0.5 a 2 in y un espesor de 0.125 in.

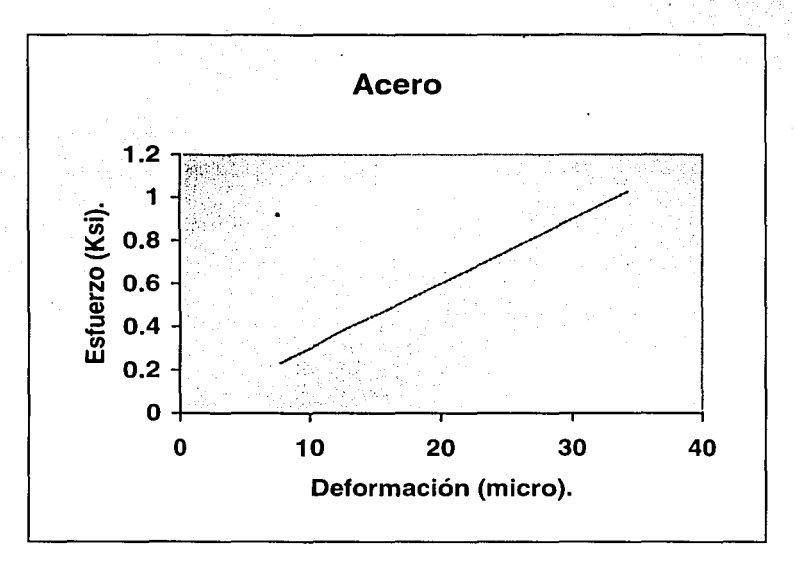

**Figura 25.** Gráfica Esfuerzo-Deformación para el Acero al carbono, sometido a esfuerzos de compresión, en un diámetro exterior de 0.5 a 2 in y un espesor de 0.125 in.

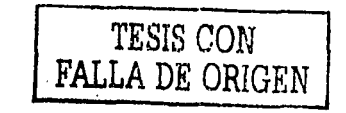

$$
^{28}
$$

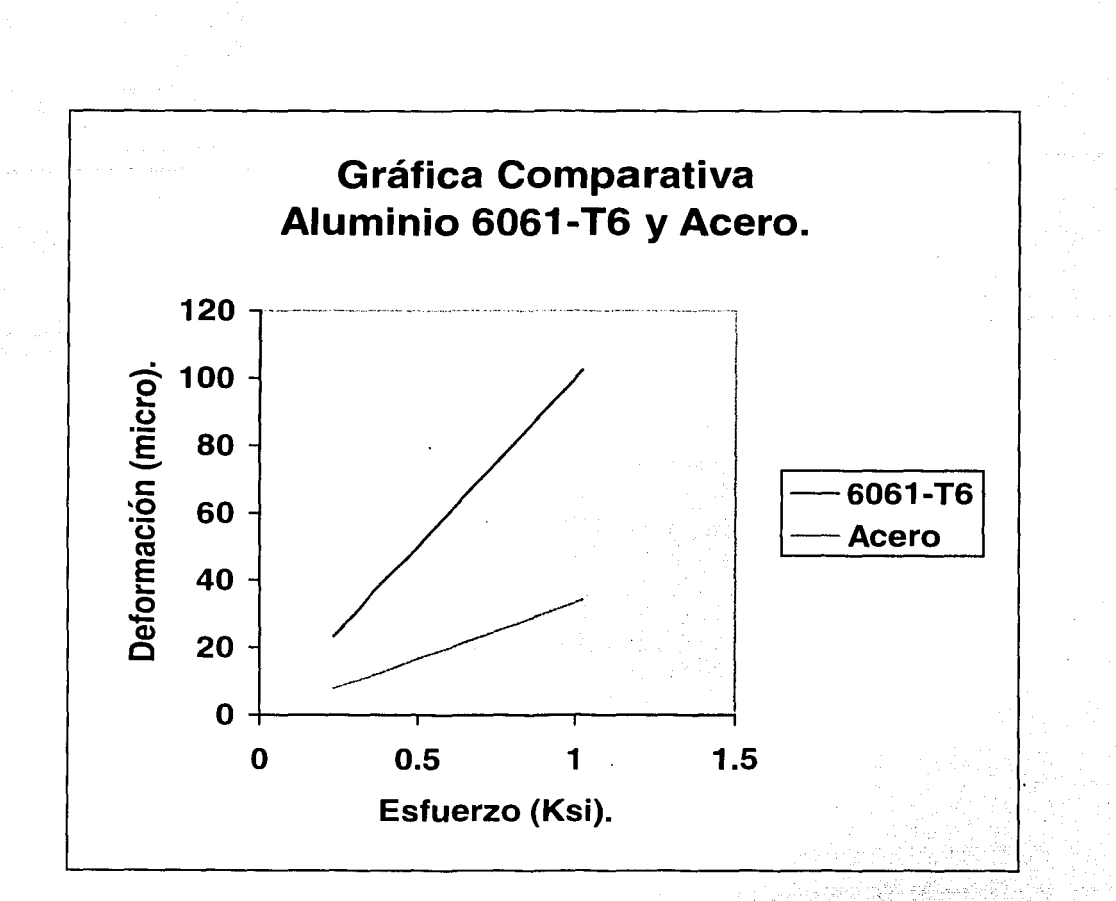

Figura 26. Gráfica comparativa Esfuerzo-Deformación entre el aluminio 6061-T6 y Acero al carbono, sometidos a esfuerzos de compresión, en un diámetro exterior de 0.5 a 2 in y un espesor de 0.125 in.

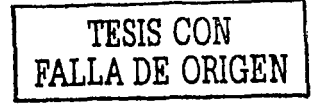

#### **11.3. Esfuerzos de Impacto.**

Existen elementos estructurales de la silla de ruedas que además de estar en compresión soportan cargas de impacto.

1

1 1-

Las cargas de impacto pueden clasificarse en estáticas o dinámicas dependiendo si permanecen constantes o varían con el tiempo. Una carga estática se aplica lentamente, de manera que no cause efectos vibratorios o dinámicos en la estructura. La carga se incrementa de manera gradual desde cero hasta su valor máximo y después permanece constante. Una carga dinámica puede tomar muchas formas; algunas cargas se aplican y se suprimen de modo repentino (cargas de impacto), otras persisten largos periodos y varían continuamente de intensidad (cargas fluctuantes). Las cargas de impacto se producen cuando los objetos entran en colisión o cuando un objeto golpea una estructura al Caer. Las cargas fluctuantes son generadas pór rnaqüinaria rotatoria, tránsito, ráfagas de viento, olas marinas, sismos y procesos de manufactura, [16]. ·

De acuerdo con las consideraciones anteriores, el análisis es el siguiente: se consideran dos deportistas discapacitados en sillas de ruedas, con un peso de 90 Kg. en total (silla y deportista), que se impactan con una velocidad de 2 ft por segundo.

#### **11.3.1. Factor de impacto.**

La razón de la respuesta dinámica de una estructura a la respuesta estática (para la misma carga) se llama factor de impacto. Este factor representa la cantidad de alargamiento estático que se amplifica como consecuencia de los efectos dinámicos del impacto.

Los análisis siguientes se basan en la hipótesis de que no ocurren pérdidas de energía durante el impacto. Sin embargo en la· realidad si se presentan pérdidas ya sea por disipación en forma de calor y por deformación localizada en los materiales~ Por tales pérdidas, después de un impacto la energía cinética de un sistema es menor que su valor antes del mismo. En consecuencia, menos energía se convierte en energía de deformación.

En la figura 27 se observan las partes de la silla de ruedas que soportan el impacto.
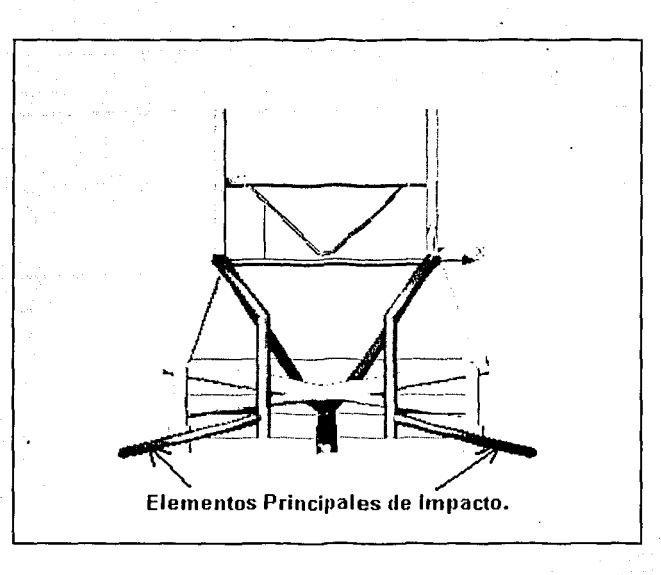

Figura 27. Principales elementos de la silla de ruedas que están sometidas a cargas de impacto.

A continuación se presentan los datos así como el análisis de las partes de la silla que se impactan durante el juego o el entrenamiento.

#### Datos:

M= 90 Kg = 198.412 lb = 198.412 lb⋅s<sup>2</sup>/ft =16.534 lb⋅s<sup>2</sup>/in  $E = 10,000$  Ksi  $V = 2$  ft/s = 24 in/s g = 32.2 ft/s<sup>2</sup>= 386.4 in/s<sup>2</sup>  $L = 12$  in  $A = 0.5 - 2$  in

En el instante del impacto, la energía cinética del parachoques de la silla de ruedas es Mv $^2$ /2L. La energía de deformación de la barra es EA $\delta^2$ <sub>max</sub>/ 2L cuando el otro elemento alcanza el reposo en el instante del acortamiento máximo, por lo tanto, podemos escribir la siguiente ecuación para la conservación de la energía:

En este caso el área no será la sección transversal de la barra, sino el área de contacto al momento del impacto y esta será variable.

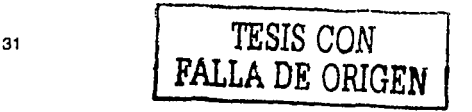

.·; ... -·. , ... ·, -- - ',,~ -~•'C"•'--0'-.-~---.~.......\_\_------"'-Wo•-~' •>

$$
\frac{Mv^2}{2} = \frac{EA\delta^2_{\text{max}}}{2L}
$$

El despeje de  $\delta_{\text{max}}$ , es:

$$
\delta_{\max} = \sqrt{\frac{Mv^2L}{EA}}
$$

(16.534*lbs*<sup>2</sup> / in)(24in<sup>2</sup>)(12in)  $(10000x10^3 lb / in^2)(1 in^2)$ 

 $\delta_{\text{max}}$ = 0.1069 in (acortamiento)<sup>\*\*</sup>

Para encontrar el factor de impacto, necesitamos conocer el desplazamiento estático del extremo de la barra, que en este caso es el acortamiento de la barra debido al peso aplicado como una carga de compresión.

$$
\delta_{ei} = \frac{WL}{EA} = \frac{MgL}{EA} \qquad \qquad \dots (16)
$$

$$
\delta_{est} = \frac{(16.534\frac{1}{5} \cdot 7 \text{ in})(386.4 \text{ in} / s^2)(12 \text{ in})}{(10000 \text{ x} 10^3 \text{ lb} / \text{ in}^2)(\text{lin}^2)}
$$

$$
\delta_{est} = 0.0076 \text{ in}
$$

Entonces el factor de impacto es:

Factor de impacto = 
$$
\frac{\delta_{\text{max}}}{\delta_{\text{ext}}} = \sqrt{\frac{EAv^2}{Mg^2L}}
$$

.... (17)

.... (15)

· < < .,, . · ... ·. *0.1069in*  Factor de:rmpacto = ---- . · · ·. ··· · · · ;. *0.0076in* 

Factor de impacto  $= 13.955$ .

.. El acortamiento se considera una reducción en las dimensiones, por eso no se utilizó el signo negativo para indicar este decremento.

Este resultado muestra que los efectos de una carga aplicada<br>dinámicamente puede ser muy grande en comparación con los efectos de la misma carga aplicada en forma estática. a 26 Jula

El esfuerzo máximo de compresión en la barra se encuentra a partir del acortamiento máximo por medio de la ecuación.

$$
\sigma_{\text{max}} = \frac{E\delta_{\text{max}}}{L} = \frac{E}{L} \sqrt{\frac{Mv^2L}{EA}} = \sqrt{\frac{Mv^2E}{AL}}
$$

 $\sigma_{\text{max}} = \frac{(10000x10^3lb/in^2)(0.1069in)}{}$  $\overline{12in}$ 

 $\dots(18)$ 

 $... (19)$ 

$$
\sigma_{\text{max}} = 89.083 \text{ Ksi}
$$

El esfuerzo estático en la barra es:

ite un itjectit cirkum menterum

$$
\sigma_{\text{ex}} = \frac{W}{A} = \frac{Mg}{A}
$$

$$
\sigma_{\text{ex}} = \frac{(16.534\text{lb s}^2/\text{in})(386.4\text{in/s}^2)}{\text{lin}^2}
$$

 $\sigma_{est}$  = 6.388 Ksi.

En las tablas 6 y 7 se muestran los resultados obtenidos y en las siguientes figuras se presentan las gráficas correspondientes.

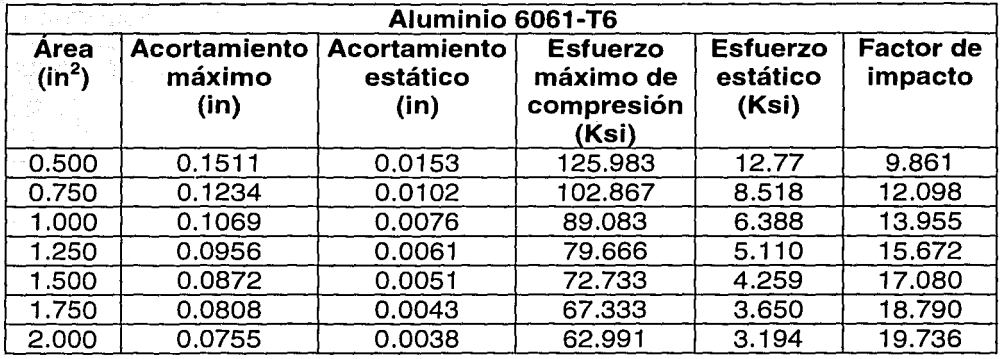

**Tabla 6.**  Resultados obtenidos variando el área de contacto en el aluminio 6061-T6.

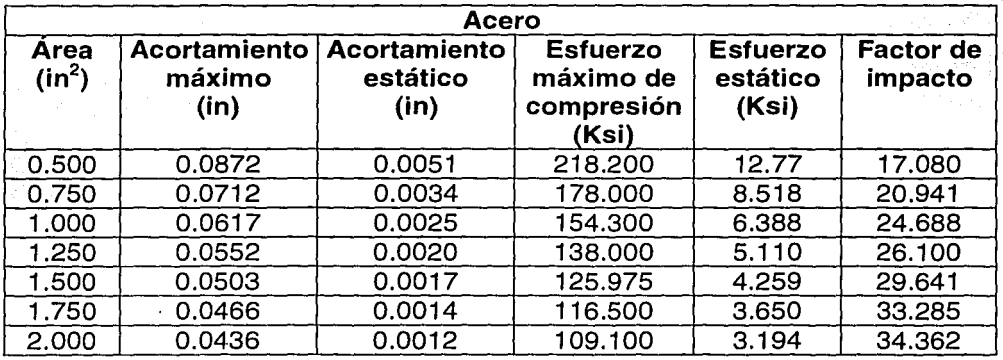

**Tabla 7.**  Resultados obtenidos variando el área de contacto en el Acero al carbono.

A continuación se muestran las gráficas obtenidas con base en los calcules realizados para el acortamiento de los materiales.

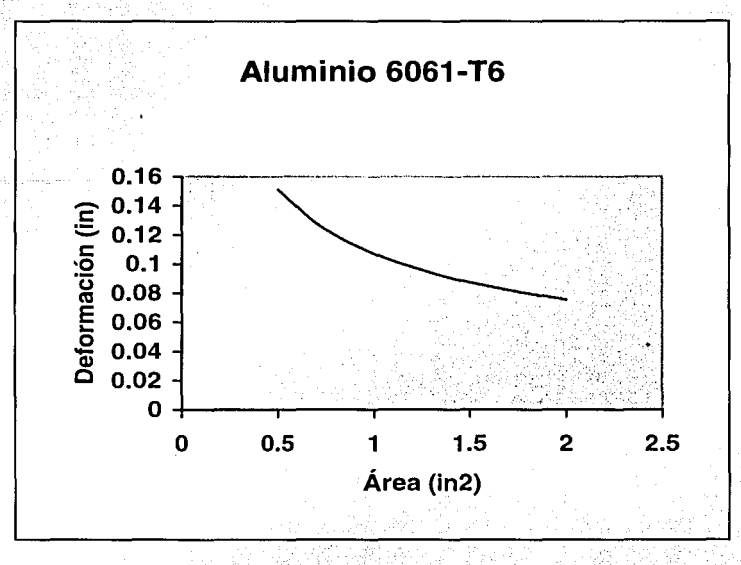

Figura 28. Gráfica relacionada con el acortamiento del aluminio 6061-T6 respecto al·área de contacto en el momento del impacto.

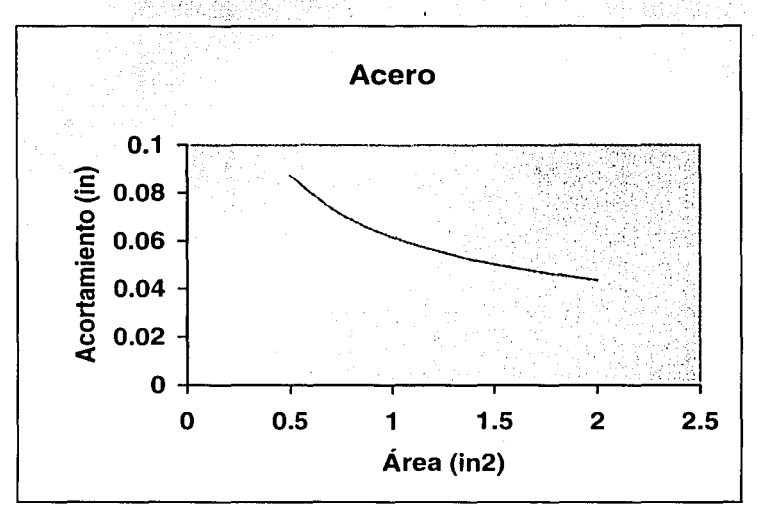

Figura 29. Gráfica relacionada con el acortamiento del Acero al carbono respecto al área de contacto en el momento del impacto.

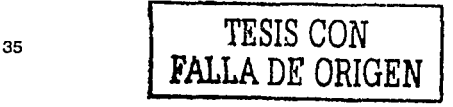

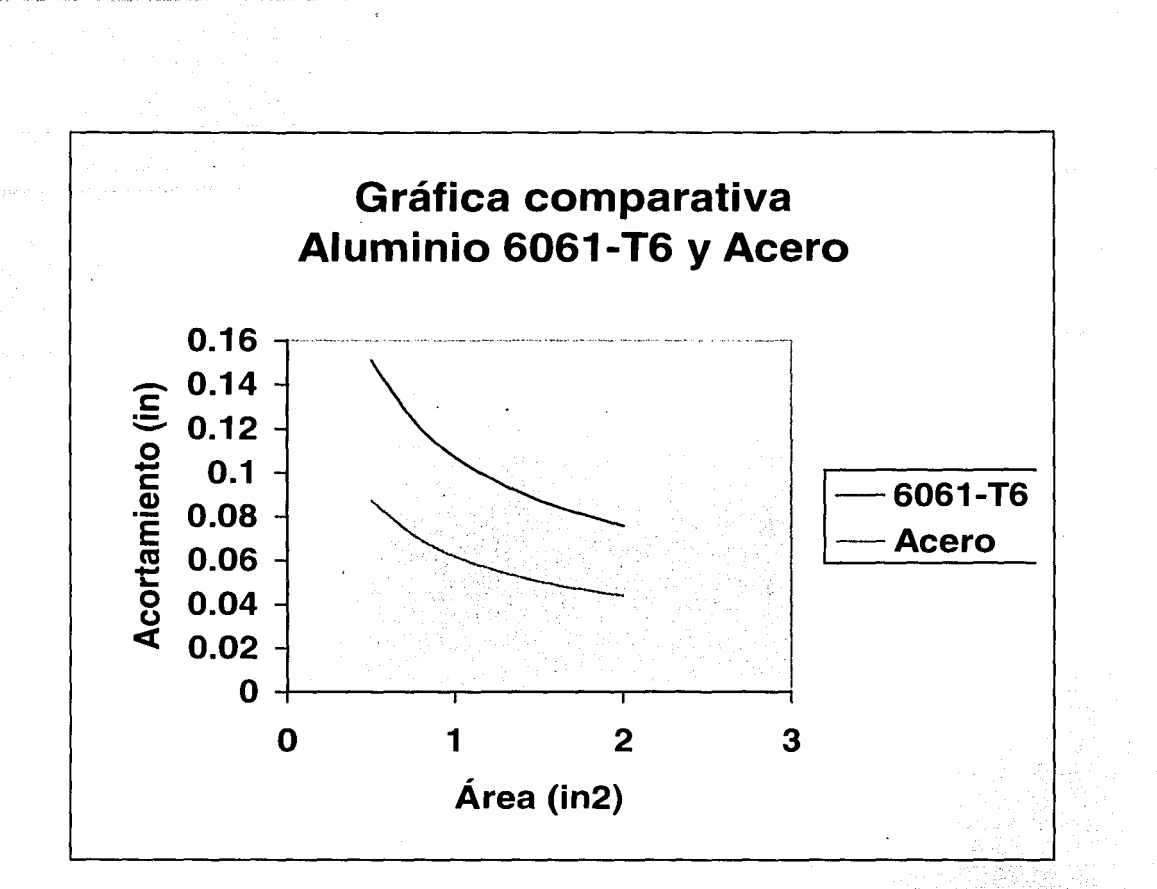

Figura 30. Gráfica comparativa del aluminio 6061-T6 y el Acero al carbono, relacionando el acortamiento respecto al área de contacto en el momento del impacto.

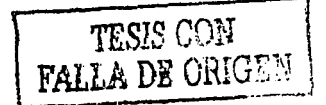

1 1 1

Los siguientes gráficos representan los esfuerzos en el momento del impacto.

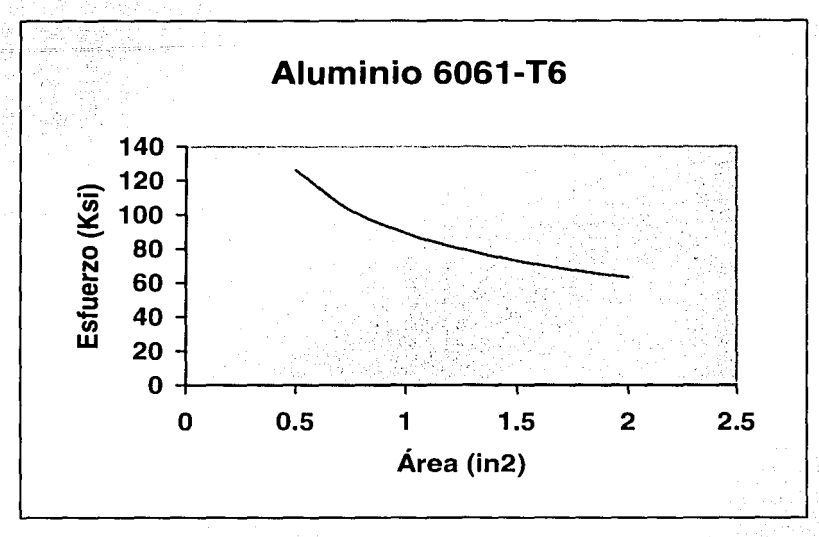

**Figura 31.** Gráfica del aluminio 6061-T6 indicando el esfuerzo calculado en el área de contacto al momento del impacto.

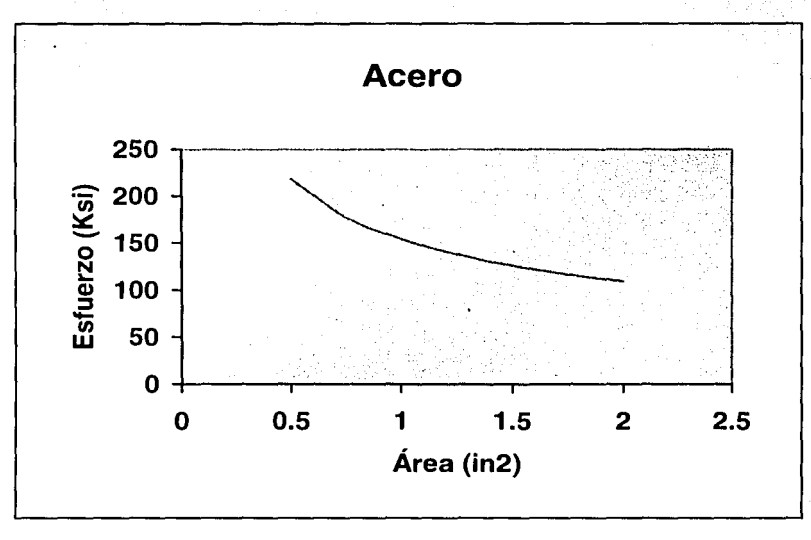

**Figura 32.** Gráfica del Acero al carbono indicando el esfuerzo calculado en el área de contacto al momento del impacto.

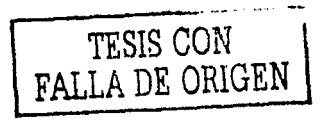

----·------·-. \_\_ -----~--~- · -. -\_, '°-'· *,\_·\_:* ,, .se~.\_:;\_,·\_: \_\_\_\_ . \_\_\_ 1

1

*\_·.,:,;··* . ,

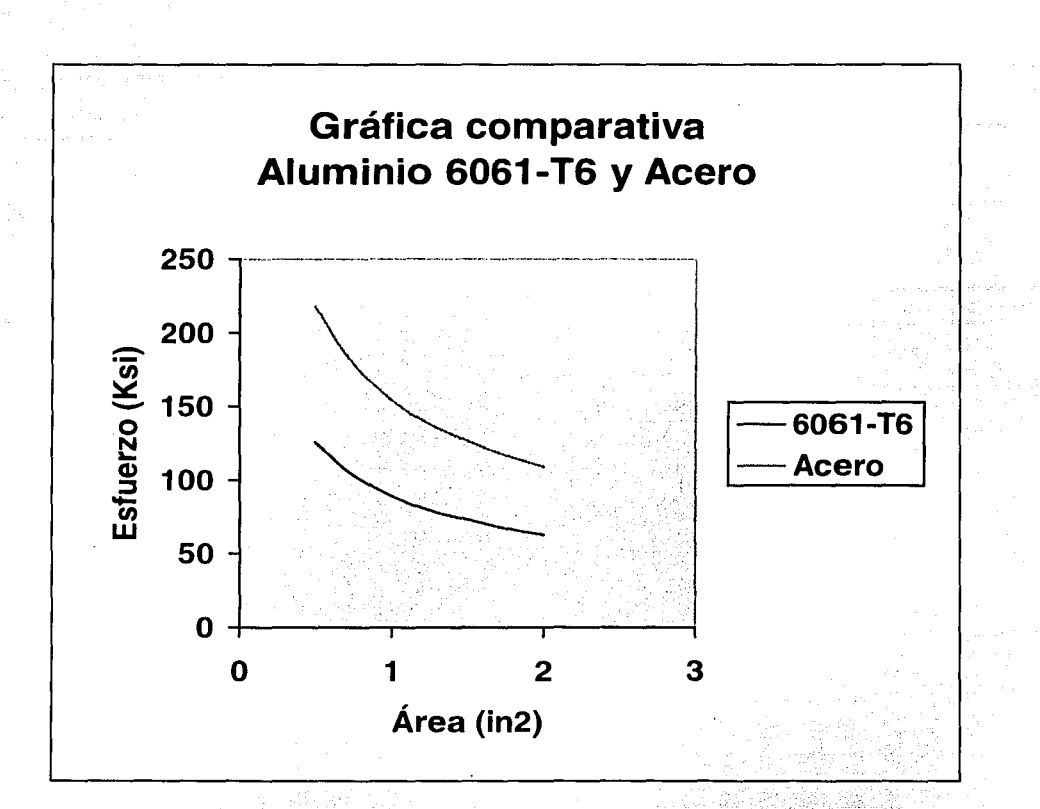

Figura 33. Gráfica comparativa entre el aluminio 6061-T6 y el Acero al carbono indicando el esfuerzo calculado en el área de contado al momento del impacto.

38

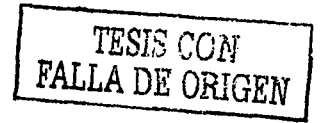

·---...;--,

-·-, ---·---·----· -~·-- \_ \_. ··"-·-º-~·-~·- ...

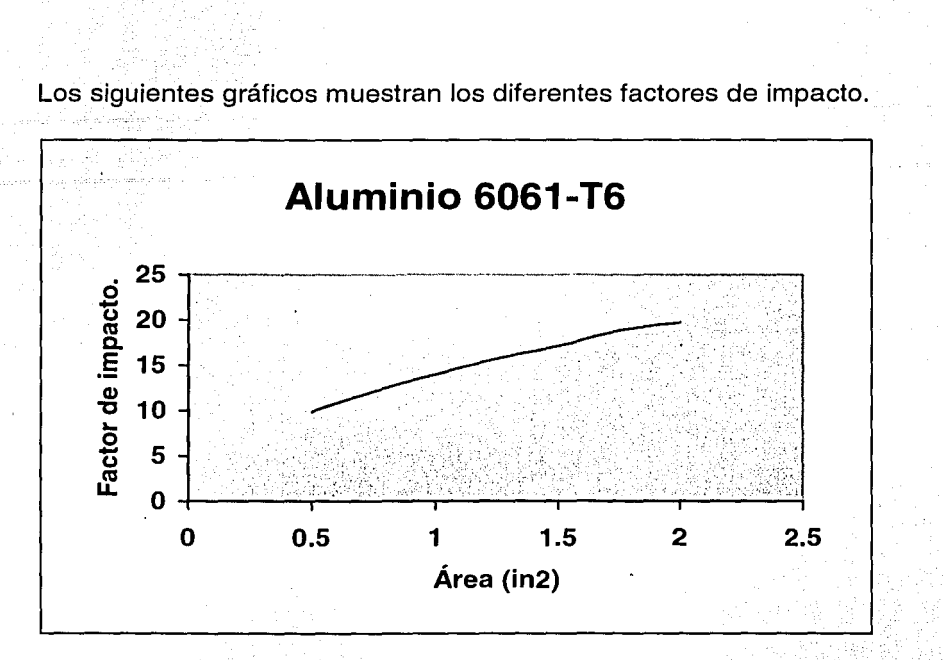

Figura 34. Gráfica del aluminio 6061-T6 que muestra la relación entre el factor de impacto y el área de contacto del material en el momento de ser impactado.

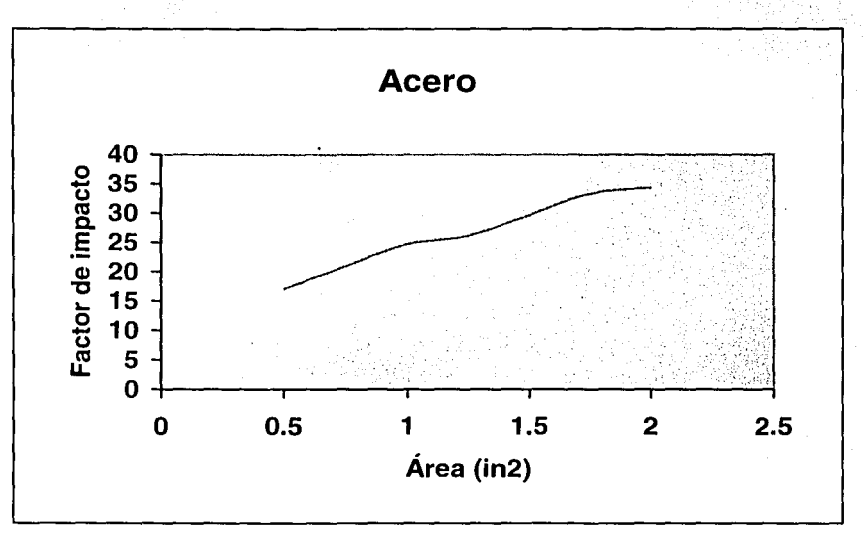

Figura 35. Gráfica del Acero al carbono que muestra la relación entre el factor de impacto y el área de contacto del material en el momento de ser impactado.

<sup>39</sup>*TESIS CON FALLA DE OPJGEH,* 

$$
3\mathrm{S}
$$

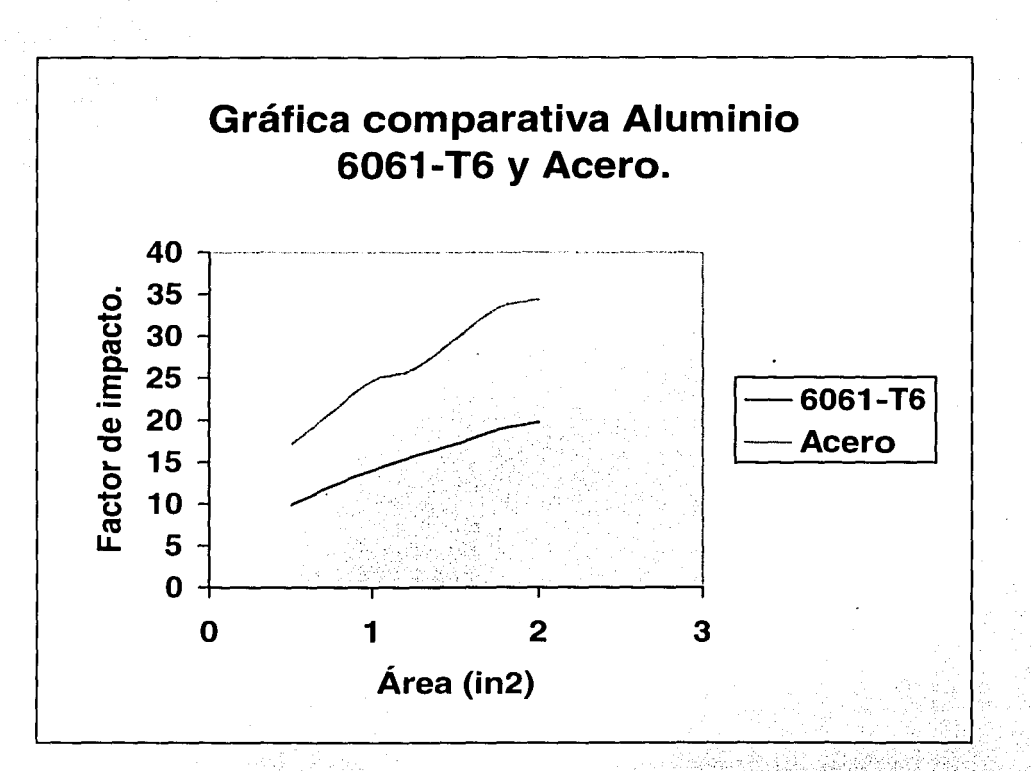

Figura 36. Gráfica comparativa entre el aluminio 6061-T6 y el Acero al carbono mostrando la relación entre el factor de impacto y el área de contacto del material en el momento de ser impactado. ·

*TESIS CON*  FALLA DE ORtGEN

#### III. Modelado computacional.

El modelo computacional generado en el software Mechanical Desktop muestra otra perspectiva de desarrollo para la empresa ROE-MEX. Este modelo proporciona diversas ventaias que apovan y hacen más eficiente el proceso de producción. Las ventajas del modelo son las siguientes:

- Representar y observar mediante una simulación aspectos importantes dentro del proceso de manufactura, como son: ensambles, cortes, soldadura y dimensionamiento
- Observar y detectar detailes o posibles zonas de dificultad para realizar operaciones posteriores.
- Generación de los planos de fabricación.
- Rediseño de partes o ensambles.
- Las modificaciones realizadas al modelo automáticamente se actualizan en los planos de fabricación.

En las figuras 37,38 y 39 se muestra el modelo computacional elaborado.

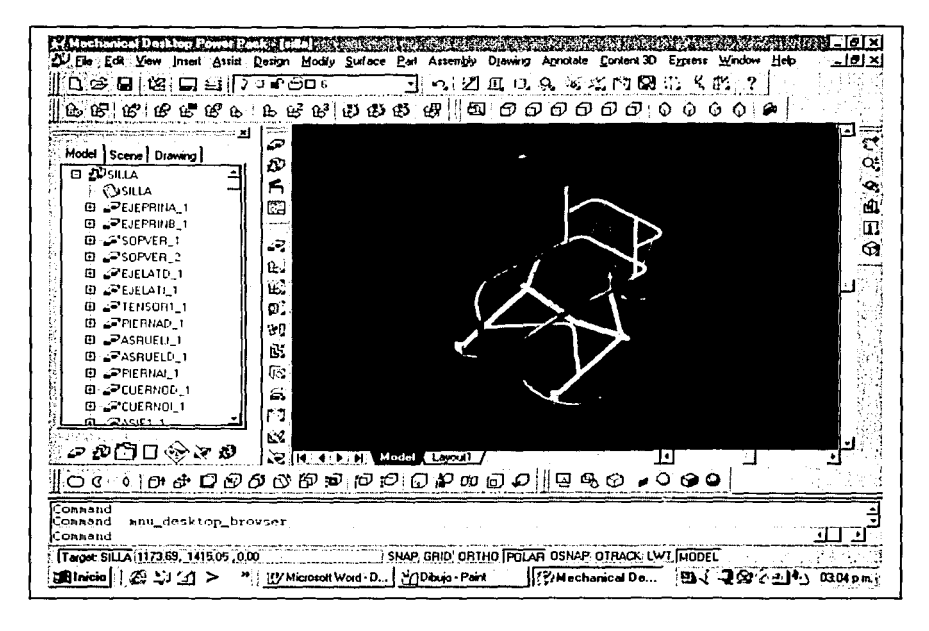

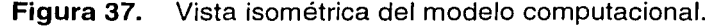

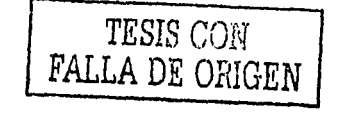

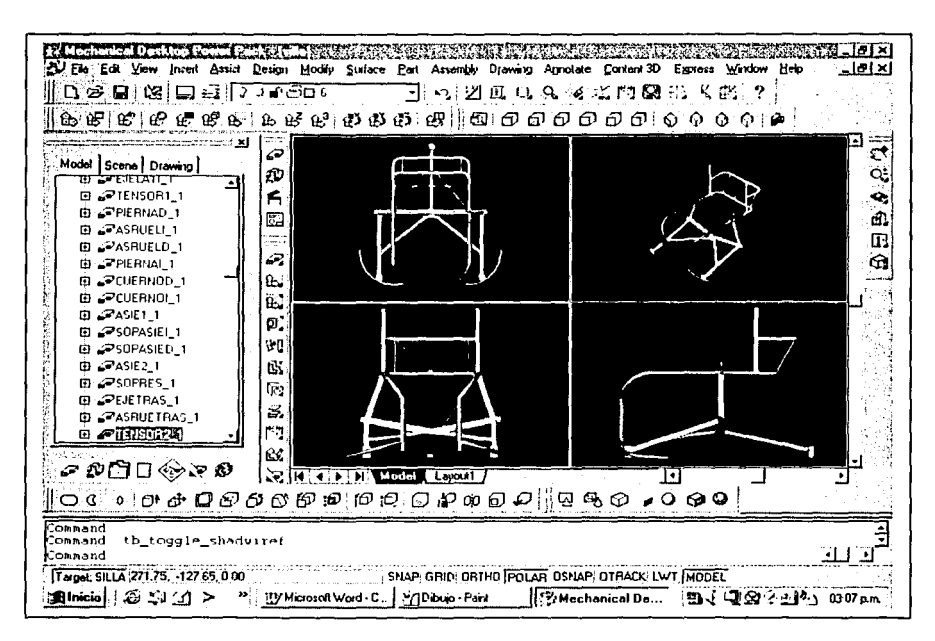

Figura 38. Vistas diferentes del modelo.

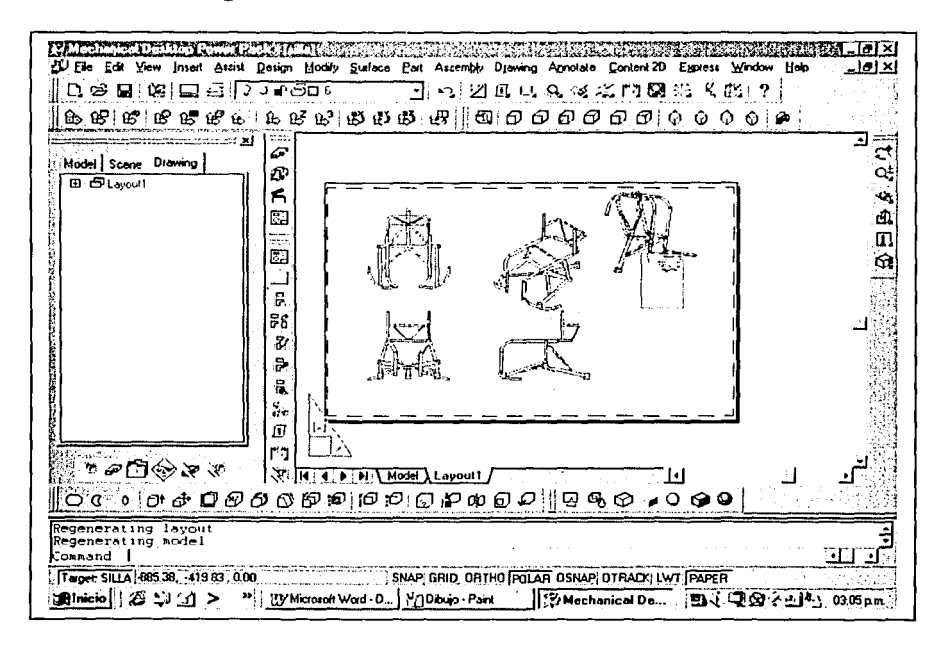

Figura 39. Planos de fabricación de la silla de ruedas para baloncesto.

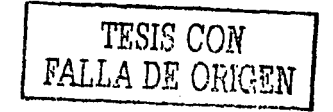

ÝIJ metrica

42

#### IV. **Base de Datos.**

Una Base de Datos es una colección de información (datos), organizada, clasificada, estructurada y relacionada entre sí, la cual es guardada en ficheros (archivos) y manipulada por los sistemas de información de una empresa, institución o negocio.

El término Bases de Datos fue escuchado por primera vez en 1963, en un simposio celebrado en California U.S.A., convirtiéndose actualmente en los sistemas idóneos para aquellos ejecutivos que desean contar con un apoyo confiable y eficaz en la toma decisiones, ya que los datos almacenados son la representación del mundo real, como son: infraestructura, recursos humanos, requerimientos, entre otros, que bajo un esquema de análisis integral, pueden retroalimentar información vital para la adecuada planeación y regulación de sus potencialidades.

Asimismo la utilización de las Bases de Datos en distintas Organizaciones ha servido como plataforma para el desarrollo de Sistemas de Aplicación, ya que permite globalizar información (recurso corporativo que carece de dueños específicos), con la factibilidad de poder compartirla al mantener su integridad, pudiéndola almacenar o eliminar si la información es correcta o inconsistente, con la independencia de datos requerida, concepto relevante que ha favorecido a la rápida proliferación del desarrollo de sistemas de Bases de Datos.

Por ello generar un Sistema de Gestión de Base de Datos (DBMS database management system), normalmente denominada Base de Datos, implica proyectar un entorno amigable, conveniente y eficiente para que la extracción y el almacenamiento de la información sea lo más práctica, rápida y accesible para los usuarios. -~: ,

Esto se ha logrado gracias a la utilización de lenguajes visuales (Visual Basic, Visual Java, Visual FoxPro. Visual C++, etc.), apoyados en herramientas como Access, Oracle y SQL, que permiten la administración de datos con definiciones perfectamente controladas, incrementando las ventajas competitivas y el fortalecimiento de la empresa.

Cabe mencionar que la utilización de estas herramientas, debe estar perfectamente regulada por el administrador de la Base de Datos, ya que en algunas aplicaciones se corre el riesgo de que se presenten diversas problemáticas, como son: la redundancia e inconsistencia de los datos, el acceso o aislamiento de los mismos, anomalías del acceso concurrente, seguridad e integridad en el sistema, estos últimos los aspectos más críticos para el control de la propia Base.

### IV.1. Requerimientos de las Bases de Datos.

El análisis de los requerimientos para una Base de Datos incorpora las mismas tareas que el análisis de requerimientos del software. Es necesario un contacto estrecho con el cliente: es esencial la identificación de las funciones e interfaces: se requiere de la especificación del fluio, estructura y asociatividad de la información. lo que finalmente conduce al desarrollo de un documento formal.

Es importante destacar que estos requerimientos implican no sólo la selección de un modelo lógico de Base de Datos. sino una disciplina organizacional, un método, más que una herramienta o una tecnología, sustentada por un cambio conceptual y organizacional, ya que con su implementación se pueden eliminar rápidamente muchas de las problemáticas generadas por la forma tradicional de almacenar la información

Debido a que una Base de Datos contiene entidades de información que están relacionadas vía organización y asociación, su arquitectura lógica debe estar definida mediante esquemas que representen las definiciones de las relaciones entre las entidades de información, conjuntamente con una arquitectura física que depende de la configuración del hardware residente, ya que tanto el esquema (descripción lógica) como la organización (descripción física), corresponden a los requerimientos funcionales y de comportamiento del propio sistema.

Por lo tanto, la creación de una Base de Datos no sólo esta en función de los requerimientos del cliente, sino también en la disponibilidad de los recursos existentes para el desarrollo de la propia Base, como son, el software, hardware, el potencial humano y sobre todo el tiempo para desarrollar el sistema.

#### IV.2. Diseño lógico de la Base de Datos.

El diseño lógico de la Base de Datos tiene como principio fundamental la utilización de tres modelos de datos, el Lógico basado en objetos. Lógico basado en registros y el Físico de datos, que son grupos de herramientas conceptuales que permiten la descripción e interpretación de los datos, sus relaciones, la semántica y limitaciones, para facilitar la interpretación del mundo real [22].

Dichos modelos cumplen con dos objetivos principales:

1. Formalizar: definir las estructuras y sus restricciones, así como la definición de un lenguaje de datos, facilitando la apreciación objetiva de la rigidez o flexibilidad de las estructuras de datos, lo que permite la comparación formal de distintos modelos de datos y la evaluación de los SGBD.

2. Diseñar: detallar el desarrollo de una metodología para el conformado de la base da datos (lenguajes, documentación y otras herramientas}, tomando en cuenta el impacto de los cambios del mundo real en el sistema de información.

Acontinuación se describen dichos modelos:

#### **IV.2.1.Modelo Lógico basado en objetos.**

El modelo lógico basado en objetos se utiliza para. describir datos en los niveles conceptuales (información que realmente se almacena en la Base de Datos y que permite la relación entre los registros) y de representación esquemática o externa (describiendo por partes la Base de Datos), proporcionando una capacidad de estructuración bástánté'flexible y especifica en las restricciones de datos.

El modelo más importante basado en objetos es el de Entidad - Relación, que a continuación se describe:

#### **1v.2;1.1. Entidad - Relación.**

El modelo Entidad-Relación fue establecido por Peter Chen en 1976, es una técnica especial de representación gráfica que incorpora información relativa a los datos y a la relación existente entre ellos, para generar un panorama del mundo reaL

En la actualidad· prácticamente todas las metodologías de diseño de sistemas tienen incorporado el modelo entidad - relación dentro de su diseño de datos, ya que el gráfico generado puede ser utilizado en cualquier modelo (jerárquico, relacional y de red}. ·

Las características principales del modelo entidad – relación es que:

• Refleja la existencia de los datos, no lo que se hace con ellos.

- Incluye todos los datos del sistema en estudio no estando orientado a aplicaciones particulares.
- Es independiente de las bases de datos y sistemas operativos concretos.
- No cuenta con restricciones de espacio, almacenamiento, ni tiempo de ejecución.
- Está abierto a la evolución del sistema.

Dicho modelo trabaja con objetos y restricciones, siendo estos los siguientes:

- Entidad: es una cosa u obleto concreto o abstracto que existe, que puede distinguirse de otros y del cual se desea almacenar información.
- Relación: es una asociación, sin existencia propia de varias entidades.
- Clave de una relación: es el producto cartesiano o concatenación de las claves primarias de las entidades que asocia, y en ocasiones alguno de los atributos que forman parte de dicha relación.
- Atributo: es una unidad básica e indivisible de información acerca de una entidad o de una relación que sirve para identificarla o describirla.
- Ocurrencia, El concepto de ocurrencia es sumamente importante dado que en este modelo podemos diferenciar tres tipos de ocurrencias.
	- Ocurrencia de atributo.
	- Ccurrencia de una entidad.
	- ■<sup>8</sup> Ocurrencia de una relación.

#### $IV.2.2.$ Modelo Lógico basado en registros.

El modelo Lógico basado en registros se utiliza para describir los datos a nivel conceptual y externo de manera similar a los modelos anteriores. Estos modelos sirven para especificar, tanto la estructura lógica general de la Base de Datos como una descripción en un nivel más alto de la implementación, pero no permite especificar de forma clara las limitaciones de los datos.

Los modelos basados en registros son los siguientes:

- Modelo Relacional.
- Modelo Jerárquico.
- Modelo en Red.

#### $IV. 2.2.1.$ **Modelo Relacional.**

El Modelo Relacional definido en 1970 por E.F. Codd, tiene como peculiaridad que las entidades así como las relaciones se representan mediante tablas, con varias formas normales de afinidades.

Una afinidad es una tabla de dos dimensiones, donde los rengiones tiene pertenecen a alguna cosa o a una parte de alguna cosa, y las datos que columnas tienen los datos referentes al obieto.

Cabe mencionar que a los rengiones se les denomina tuples, y a las columnas atributos, términos que surgen de las matemáticas relacionadas, que son la fuente teórica de este modelo.

Entre los objetos y restricciones de este modelo tenemos:

- Tuple o tupla: La tupla es una ocurrencia de la entidad o conjunto de items (datos) de información que forman una fila de una tabla.
- Atributos: Los atributos son las propiedades o características de las entidades. Corresponden a la denominación o cabecera de una columna o campo de una tabla.
- Dominio: El dominio es el conjunto de donde los atributos toman sus valores. Puede ocurrir que dos atributos distintos de una misma relación tomen sus valores del mismo dominio.
- Relación: En este modelo el concepto de relación no se refiere a la asociación entre entidades, como ocurre en el modelo E-R, sino que está estrechamente ligado con la definición matemática de relación que se enuncia ; "Dada una serie de conjuntos DI;D2,...Dn, R es una Relación de esos n-conjuntos si es un conjunto ordenado de n ocurrencias tal que d1 pertenece a DI, d2 pertenece a D2,..., y dn pertenece a Dn. En donde los conjuntos D1, D2", ...., Dn son dominios de R", [1].
- Grado: El grado de una relación es el número de atributos o columnas que posee.
- Cardinalidad: Se denomina así al número de Tuplas o filas de una Relación.
- Clave: Definimos como clave de una relación a aquel o aquellos atributos que nos determinan de forma unívoca y mínima a una tupla de esa relación.

mulum niyasan

Restricciones inherentes al modelo relacional:

- No pueden aparecer dos filas iguales en una misma relación.
- . El atributo o atributos, que forman parte de la clave, no puede tomar valores nulos (por nulos se interpreta valores desconocidos).

A nivel físico, esta información se suele almacenar en forma de listas no secuenciales y más concretamente en cadenas compuestas.

#### $IV.2.2.2.$ Modelo Jerárquico.

En este modelo la información se representa en forma de árbol. Las bases de datos jerárquicas permiten reducir la redundancia inevitable que se produce en las bases de datos relaciónales.

Entre los objetos y restricciones de este modelo tenemos:

- Segmento: Es un conjunto de datos homogéneos, y es como se denomina en este modelo a las entidades. Se puede diferenciar entre segmento, raíz v segmentos dependientes, atendiendo a su posición en la estructura jerárquica y entre segmentos tipo y segmentos ocurrencias.
- Campo: es una parte bien definida de un segmento y corresponde al concepto de atributo visto en el modelo relacional.
- Dependencia o Relación Jerárquica: Se denomina así a la conexión que enlaza segmentos tipo. Entre dos segmentos habrá como máximo una única conexión, por lo que las relaciones sólo pueden ser del tipo uno es a varios (1:N).

Restricciones.

- No se permite mas de una relación entre dos segmentos.
- No se admiten relaciones reflexivas.
- No se permite un segmento hijo con más de un segmento padre.
- No se admiten relaciones del tipo M:N (muchos a ningunos).
- El árbol se recorre en un cierto orden (Preorden). Es obligatorio entrar por el segmento raíz para acceder a cualquier segmento ocurrencia.

En este modelo, la selección se realiza por navegación, es decir registro a registro, es por tanto un modelo procedimental.

# **IV. 2.2.3. Modelo de Red.**

Este modelo fue propuesto por el grupo DBTG (Data Base Task Group) del comité CADASYL. .

Entre los objetos y restricciones de este modelo tenemos:

- Artículo o registro: Es un conjunto de datos homogéneos que constituye la unidad de intercambio de információn entre las Bases de Datos y las .<br>aplicaciones.
- . óo~iun~6~;-º set~: se:cci~hb~-fna>~sí. a. 1a asociación entre aHícl.i1os ~n cada conjúnto, existe ún articulo cabecera o propietario y uno o varios artículos miembros. Esta definición es válida tanto para artículos Tipo como para artículos ocurrencia.

Restricciones: No existen Restricciones.

#### **IV.3. Elección de un sistema manejador de Bases de Datos (SGBD).**

El manejador de bases de datos o sistemas de gestión de Bases de Datos, identificados por sus siglas SGBD (DBMS en inglés, siglas de Data Base Management Systems). Es un conjunto de programas que tiene como tarea la creación de la Base de Datos así como de los accesos que se realicen a esta. Se compone de un lenguaje de definición de datos, manipulación de datos y consulta teniendo la ventaja de invocar desde otros programas de aplicación la creación o actualización de las bases de datos.

"Es importante resaltar que el DBMS es el que lee, escribe, modifica la Base de Datos y controla todas las tareas cotidianas, como son: indexación, bloqueos, seguridad e integridad referencial. Además de contener un procesador que acepta consultas SOL (lenguaje de consulta estructurado), actuando sobre ellas para llevar a cabo las operaciones deseadas en la Base de Datos, teniendo finalmente un procesador de resultados que permite administrar y devolver las consultas"  $[10]$  .

Por lo tanto el objetivo de un sistema de bases de datos es el de simplificar  $y$  facilitar el acceso a los datos, para que su funcionamiento sea lo más eficaz posible, lo que es primordial para la satisfacción o insatisfacción de los usuarios.

Así mismo el gestor de Bases de Datos es un módulo de programa que proporciona las interfaces entre los datos de bajo nivel almacenados en la Base de Datos y los programas de aplicación y consultas hechos al sistema.

1 '·

#### El gestor es responsable de algunas tareas como son:

- Interacción con el gestor de archivos: almacenamiento, recuperación y actualización de los datos.
- Implantación de la integridad: los valores de los datos almacenados deben satisfacer ciertos tipos de restricciones de consistencia.
- Implantación de la seguridad: limita el acceso a los usuarios según su nivel jerárquico en la empresa o asociación.
- Copia de seguridad y recuperación: realización de copias de seguridad y recuperación por parte de los administradores del sistema para poder actuar en momentos críticos de falla en el sistema.
- Control de concurrencia: cuando varios usuarios actualizan la base concurrentemente, es posible que no se conserve la consistencia de los datos. el control de la interacción entre los usuarios concurrentes es otra responsabilidad que debe cumplir el gestor.

Cabe mencionar que los sistemas diseñados para utilizarse en computadoras personales pueden no tener todas las características antes mencionadas.

El SGBD de Microsoft presenta las siguientes características:

Incorpora como herramienta fundamental dos lenguajes, para la definición y la manipulación de los datos:

- 1. El lenguale de definición de datos (DDL, Data Definition Language), es el que provee de los medios necesarios para definir los datos con precisión, especificando las distintas estructuras. Acorde con el modelo de arquitectura de tres niveles, habrá un lenguaje de definición de la estructura lógica global, otro para la definición de la estructura interna, y un tercero para la definición de las estructuras externas.
- 2. El lenguaje de manipulación de datos (DML, Data Manipulation/ Management Language), es el encargado de facilitar a los usuarios el acceso y manipulación de los datos. Diferenciándolos en procedimentales (datos requeridos y su obtención) y no procedimentales (datos que se necesitan, sin especificar como obtenerlos). Siendo el responsable de la recuperación de los datos almacenados, de la inserción y supresión de datos en la Base de Datos, y de la modificación de los existentes.

Una de las ventajas del DBMS es que puede ser invocado desde programas de aplicación que pertenecen a Sistemas Transaccionales escritos en algún lenguaje de alto nivel, para la creación o actualización de las bases de datos, o bien para efectos de consulta a través de lenguajes propios que tienen las bases de datos o lenguajes de cuarta generación.

# **IV.4. Diseño de la Base de Datos física.**

El diseño de la Base de Datos física se apoya en la expresión gráfica de un diagrama entidad-relación y una Base de Datos que se ajusta a un diagrama entidad-relación, puede representarse por medio de una colección de tablas. Para cada conjunto de entidades y para cada conjunto de relaciones en la Base de Datos.<sup>1</sup>

 $\ldots$  .  $\ldots$  .  $\ldots$   $\ldots$   $\ldots$   $\ldots$   $\ldots$   $\ldots$   $\ldots$   $\ldots$   $\ldots$   $\ldots$   $\ldots$   $\ldots$   $\ldots$   $\ldots$   $\ldots$   $\ldots$   $\ldots$ 

 $\mathbf{I}$ 1 t

Para crear una Base de Datos se deben realizar dos ejercicios de diseño: uno lógico y otro físico.

. . '

수가할 문화가 있다. " : 2007 - 2008 - 100 - 100 - 100 - 100 - 100 - 100 - 100 - 100 - 100 - 100 - 100 - 100 - 100 - 10<br>- 2008 - 2008 - 2008 - 2008 - 2008 - 2008 - 2008 - 2008 - 2008 - 2008 - 2008 - 2008 - 2008 - 2008 - 2008 - 200

El diseño lógico es un modelo abstracto de la Base de Datos desde una perspectiva de negocios, mientras que el diseño físico muestra como la Base de Datos se ordena en realidad en· 16s dispositivos de almacenamiento de. acceso directo.

El diseño físico de.la Base dé Datos es llevado a cabo por los espécialistas en bases de datos, mientras que el diseño lógico requiere de una descripción detallada de las necesidades de información del usuario. Idealmente, el diseño de la base será una párté del esfuerzo global de la planeación de datos a nivel institucional.

El diseño lógico de la Base de Datos describe como los elementos en la Base de Datos han de quedar agrupados.

주무 (1): 사람 부실 2002년 전 2003년 10월 10일 - 10월 10일 10월 10일 10월 10일 10월 10일 10월 10일 10월 10일 10월 10일 10월 10월 10월 10월 1 El proceso de diseño identifica las relaciones entre los elementos de datos y la manera más eficiente de agruparlos para cumplir con los requerimientos de información. El proceso también identifica elementos redundantes y los agrupamientos"de los elementos de datos que se requieren para programas de aplicaciones· éspécíficos. Los grupos de datos son organizados, refinados y agilizados hasta que una imagen lógica general de las relaciones entre todos los elementos en la Base de Datos suria.

·. "El;di:e~() l~gico de la Base de Datos relacional presenta los datos como una colección de tablas, el modelo relacional se ha convertido en el estándar para el'diseño de bases de datos" [22].

Para el diseño de la Base de Datos existen muchas formas de organización, "Entre las más populares se encuentran los sistemas de archivos con método de acceso secuencial indexado (ISAM), bases de datos basadas en el modelo de red, bases de datos jerárquicos y bases de datos relacionales. Estos tipos de bases de datos no solo difieren en su forma de administrar físicamente el almacenamiento y recuperación de los datos, sino también en los modelos conceptuales que presentan al usuario y al programador" [1].

Desde una perspectiva histórica, el modelo de datos relacional es relativamente nuevo, los primeros sistemas de Base dé Datos estaban basados en el modelo de red o en el modelo de datos jerárquico.

Con la utilización del modelo relacional, una Base de Datos es una colección de tablas, que para poder operarlas debe existir cierta relación entre ellas, con lo que se da un acceso directo a los datos en cualquier entidad, esta vinculación estructura la Base de Datos, figura 1.

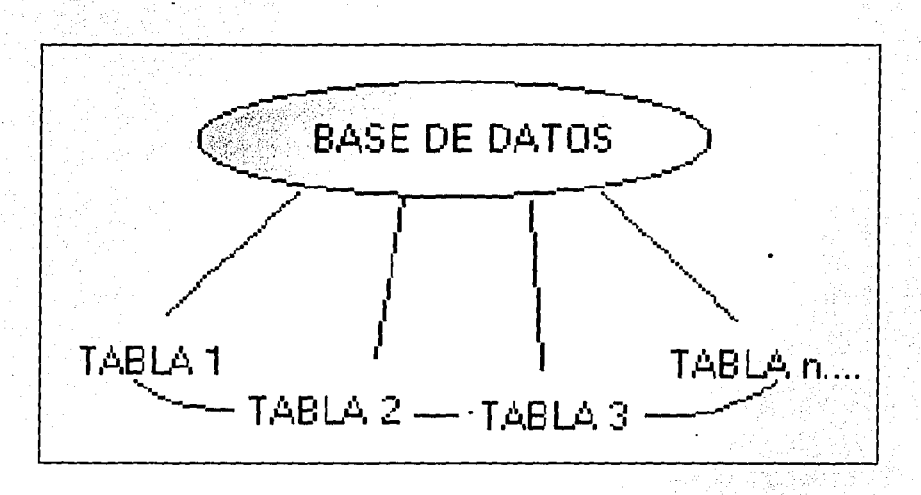

**Figura 40.** Esquema que muestra la relación entre tablas.

Se pueden establecer algunos tipos de relaciones entre las tablas, los tres mas conocidos son:

 $\sim$ 

- Uno a uno: En la· relación uno a uno cada fila de la tabla principal está relacionada con una sola fila de la tabla externa, se tiene que definir la clave externa como única (es decir, sin permitir duplicados).
- Uno a varios: En esta relación cada fila de la tabla principal está relacionada con una o más filas de la tabla externa. Por ejemplo, un cliente puede efectuar varios pedidos, pero un pedido no puede ser efectuado por varios clientes.

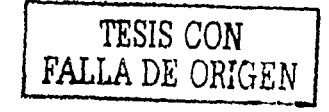

 $\mathbf{I}_x$ 

Varios a varios: Varias filas de una tabla están relacionadas con varias filas de otra tabla. Por ejemplo, un autor puede escribir varios libros y un libro puede estar escrito por más de un autor. Una relación varios a varios entre dos tablas se implementa al crear una tercera tabla y una relación uno a varios con esta tabla intermedia desde cada una de las tablas iniciales.

Al tratarse de una Base de Datos se debe diferenciar entre el diseño lógico conocido como esquema y la instancia que son los datos internos que toman un valor en un instante determinado.

Debido a lo anterior y al esquema de modelo entidad-relación elegido, el planteamiento del diseño de la Base de Datos se representa por medio de una colección de tablas, que cumple con dos objetivos primordiales:

1. Formalización: define formalmente las estructuras permitidas y las restricciones a fin de representar los datos de un Sistema de Información.

2. Diseño: el modelo resultante es un elemento básico para el desarrollo de la metodología de diseño de la Base de Datos.

Por definición las tablas están formadas por un conjunto de filas y columnas, donde las filas son llamadas registros y las columnas campos.

Dicha normalización esta definida como el proceso de dividir la información en tablas distintas, es decir ajustar tablas, claves, columnas y relaciones para crear un diseño de Base de Datos uniforme, estructurando los datos de forma que se eliminen duplicaciones innecesarias y se pueda realizar una búsqueda rápida.

Cuando se ha definido la estructura de las tablas con base à las necesidades de la empresa, el siguiente paso es crearla.

Es posible encontrarse con diversas propuestas para la creación de una Base de Datos, como lo son:

- La aplicación Administrador de datos incluida con Visual Basic.
- Microsoft Access. Puede utilizar el mismo motor de Base de Datos y formato que visual basic.
- Una aplicación de datos externa. Productos como FoxPro, dBASE o aplicaciones cliente servidor ODBC pueden crear nuevas bases de datos externas a las que Visual Basic puede tener acceso a través de los controladores ISAM u ODBC [7].
- DAO (data access objects) y ADO (activesX data objects), son herramientas contenidas en Visual Basic para crear una nueva Base de Datos, estas herramientas proporcionan el máximo control de programación sobre una Base de Datos.

• ADO: herramienta contenida en Visual Basic, que proporciona el máximo control de programación sobre Base de Datos

La elección de cualquiera de estas propuestas depende de los. requerimientos previos, así como del análisis y del tipo de Base de Datos que se necesita implementar, para ello se hace uso de recursos como son las aplicaciones que se realizan en lenguajes de cuarta generación como por ejemplo visual basic, que muestran un ambiente gráfico muy amigable, sencillo y fácil de ejecutar por el administrador u operario, además de ser un lenguale finamente estructurado

Así mismo es importante definir el tipo de Base de Datos que se desea implementar, va que existen diferentes tipos, destacando las siguientes.

 $a)$ Bases de Datos documentales:

Son las que se derivan de la necesidad de disponer de toda la información en el puesto de trabajo y de minimizar los tiempos del acceso a aquellas informaciones que, si bien se utilizan con frecuencia, no están estructuradas convenientemente. Esto se debe a que a la procedencia de la información es muy variada (informes, notas diversas, periódicos, revistas, muchos más).

b). Base de Datos distribuida:

Es aquella que se almacena en más de un lugar físico. Partes de la Base de Datos se almacena físicamente en un lugar, mientras que las otras se almacenan y mantienen en otros lugares. Existen dos maneras de distribuir una Base de Datos: una particionando la Base de Datos central de manera que cada procesador remoto tenga los datos necesarios sobre los clientes para servir a su área local y la otra justificando los cambios de los archivos en la base principal sobre las bases de lotes, trabajo que se efectúa generalmente en horarios no laborables.

c)∵ Bases de Datos grandes distribuidas.

En ésta se mantiene solo un índice central de nombres y se almacenan localmente los registros completos.

Es importante destacar que los sistemas distribuidos reducen la vulnerabilidad de un lugar único, central y voluminoso, incrementando el servicio y la posibilidad de respuesta de los usuarios locales, con la desventaja de que el sistema depende de la alta calidad de las líneas de telecomunicaciones.

Además, las Bases de Datos locales pueden algunas veces alejarse de las normas y las definiciones de los datos centrales y hacen surgir problemas de seguridad al distribuir ampliamente el acceso a datos de alta sensibilidad.

#### d) Bases de Datos orientadas a objetos e hipermedia:

Estas son capaces de almacenar tanto procesos como datos. Por este motivo las bases orientadas al objeto pueden almacenar información no convencional. (como imágenes estáticas o en movimiento, colecciones de sonidos, entre. otros);' Este tipo de bases de datos deriva directamente de la llámada programación orientada a objetos, típica por ejemplo del lenguaje C/C++.

-Entre las ventajas de las Bases de Datos orientadas al objeto d\_~stac;,. la posibilidad de tratar los casos excepcionales, que suelen ser la mayoría en la práctica cotidiana, en lugar de tratar de insertar la realidad en unos patrones rígidos que violentan para hacerla coincidir con los esquemas utilizados. Además, nadie pone en duda que 'es más cómodo manejar objetos de entorno que podemos representarlos en tablas, esquemas y cuadros [7].

## **IV.5. Implementación del sistema de Base de Datos.**

La implementación del sistema de Base de Datos, conocida como la fase final, es el producto terminado que conjunta la compilación de los esquemas y ficheros previamente establecidos, que contienen toda la información correspondiente del sistema analizado.

Es importante destacar que previo a la instalación y puesta en marcha del sistema, es necesario realizar una evaluación de la funcionalidad de las relaciones existentes, por parte de los analistas del mismo, para que exista un respaldo confiable .que\_ garantice durante el tiempo de observación la aceptación del sistema total por parte del usuario.

En esta fase se realiza la implantación del sistema en la empresa, transfiriéndole, tanto el manual técnico como el de operaciones, incluyendo el códig'o'fllente;;\un·a.~ez efectuada la entrega de la documentación correspondiente se procede a la implementación física de la Base de Datos en los Sistemas de Información que la empresa dispone, iniciando con ello la puesta en marcha del programa; lo que se conoce como la fase 1 de observaciones y pruebas.  $\cdot$  ::  $\cdot$  ...  $\cdot$  ...  $\cdot$  .

Ya con;la aceptación total se concluye la fase 1, e inicia la fase 2, que es únicamente darle el servicio de mantenimiento para que su funcionamiento sea el óptimo requerido.

#### IV.6. Implementación de la Base de Datos en la Empresa ROE-MEX.

Debido a que la creación de una Base de Datos, esta en función de los requerimientos del cliente, su disponibilidad de recursos para el propio desarrollo de la Base, como son, el software, hardware, el potencial humano y el tiempo para desarrollar el sistema, el planteamiento de la creación de la Base de Datos para la empresa ROE-MEX surge de los primeros acercamientos que tiene el Centro Tecnológico Aragón con el industrial, va que conjuntamente con la implementación del diseño de la silla de ruedas para baloncesto, se acordó un estudio integral de los requerimientos de la asociación.

Dicho estudio nos permitió detectar que la empresa ROE-MEX requería de la creación e implementación de un sistema de información que le permitiera llevar el control y manejo de datos específicos de los deportistas discapacitados que adquieren una silla de ruedas deportiva.

Con base en las observaciones e información recabada se estableció que el entorno operativo de la Base de Datos, debería contar con los siguientes puntos:

- 1. Un mecanismo que le permita obtener la información necesaria en cualquier momento.
- 2. Un registro de la cantidad de personas que han adquirido su servicio o producto.
- 3. Poseer de manera inmediata la información en cuanto a las fechas de solicitud de los artículos.
- 4. Precisar los tiempos de entrega del producto.
- 5. El seguimiento de la lesión del discapacitado.
- 6. Una referencia de las características de la silla de ruedas que se le proporciona.
- 7. El control de serie para los productos.
- 8. La actualización inmediata de los datos.
- 9. Reportes generales de información e impresión de los mismos.

#### IV. 6.1. Implementación del diseño lógico en la Empresa ROE-MEX.

Con base en la metodología de investigación, se determinó que el modelo entidad-relación es el más adecuado para los requerimientos del sistema que se desea implementar, porque esta basado en una percepción del mundo real mediante la colección de objetos básicos llamados entidades que a su vez se pueden relacionar fácilmente, lo que proporciona un alto grado de flexibilidad en el diseño de un esquema de Base de Datos para modelar los requerimientos de la empresa.

Por lo tanto la estructura lógica de la Base de Datos será expresada de una forma grafica por medio de un diagrama Entidad - Relación, trabajando con los siguientes elementos: rectángulos, elipses, rombos y líneas.

 $\left\lfloor \frac{n-1}{n} \right\rfloor$ 

*.,* .. -,,..~:·:-:. - 2:34E

1

Es importante mencionar que cada uno>de.ellos tiene una representación específica dentro del diagrama, por ejemplo, el rectángulo representa conjuntos de entidades, la elipse atributos, el rombo relaciones entre conjuntos de entidades y líneas que son finalmente los conectores que unen atributos a conjuntos de entidades y conjuntos de entidades a relaciones. .

Para poder realizar el diagrama antes mencionado, se llevó a acabo el planteamiento del problema, lo cual nos permitió determinar las entradas y salidas que deberá de considerar el sistema, así como todos y cada uno de los requerimientos específicos que pudiesen dar solución a dicha problemática.

El planteamiento del problema es el que a continuación se describe:

La empresa ROE-MEX requiere un sistema con las siguientes características:

## **Entradas:**

El sistema debe registrar e ingresar losdatos personales del cliente que desea adquirir una silla de ruedas deportiva: nombre, dirección, estado, colonia o municipio, teléfono y fax. Así mismo, contar con el registro de los datos técnicos generados a partir de las mediciones que le 'realice el personal técnico de la empresa al discapacitado, cotejos que a:süvez permiten la caraCterización del tipo de lesión, registrando además la información acerca del tipo de acabados y detalles importantes de las sillas de ruedas.

#### **Salidas:**

El empresario desea obtener un documento con los datos impresos del cliente, la información técnica, el tipo de acabados solicitados y a la vez que dicho informe funcione como un convenio de compra - venta y autorización para la fabricación de la silla de ruedas que deberá firmar el solicitante.

Con base en los requerimientos anteriores, se plantea el modelo entidadrelación para la empresa ROE-MEX, figura 2.

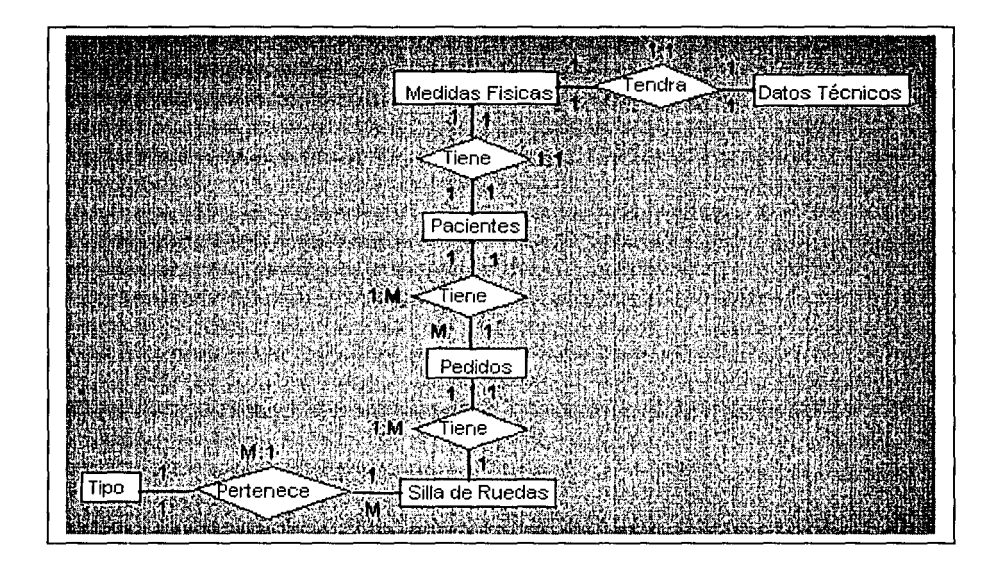

**Figura 41.** Diagrama entidad-relación.

Del esquema anterior observamos la cantidad de tablas básicas que conforman el sistema en general, las cuales pertenecen a la Base de Datos y que tienen la peculiaridad de crecer si así requiere.

Como es sabido las bases de datos cambian a lo largo del tiempo según se añada o se suprima información. A la colección de datos almacenados en estas bases, en un determinado momento, se les llama instancia de la Base de Datos, mientras que al diseño global de la Base de Datos se le llama esquema de la Base de Datos las cuales cambian muy pocas veces o tal vez nunca.

#### **IV.6.2. Elección de un sistema manejador de Bases de Datos.**

Con base en las características del propio sistema, se eligió como generador de Base de Datos, el SGBD de Microsoft, debido a que es una herramienta sencilla que incorpora los dos lenguajes requeridos, uno la definición con la cual se pueden obtener los medios necesarios para definir los datos con precisión y dos la manipulación de los datos para el manejo de los mismos.

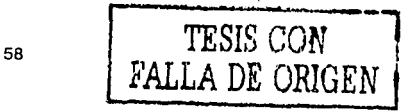

Dichos mecanismos permiten que los datos puedan ser diferenciados en procedimentales y no procedimentales, los cuales se encargan de la recuperación de los datos almacenados, de la inserción y supresión de datos en la Base de Datos, y de la modificación de los existentes.

Además de que El SGBD puede ser invocado desde programas de aplicación que pertenecen a Sistemas Transaccionales escritos en algún lenguale de alto nivel, para la creación o actualización de las bases de datos, o bien para efectos de consulta a través de lenguaies propios que tienen las bases de datos o lenguaies de cuarta generación.

## IV.6.3. Diseño de la Base de Datos física.

Ya que el diseño lógico de la Base de Datos relacional presenta los datos como una colección de tablas, el modelo relacional se ha convertido en el modelo. estándar para el diseño de bases de datos.

Apovándonos en el diagrama entidad relación realizado para la empresa ROE-MEX, y utilizando Access para crear las tablas, las estructuras quedan de la siquiente forma:

El esquema para el modelo entidad-relación representado para la empresa ROE-MEX pude visualizarse de la siquiente manera

Definiciones.

- Nombre de cada tabla o entidad, figura 3.
- Nombres de columnas o atributos.
- Características y tipos de datos a almacenar en las columnas.
- Clave principal.
- Relación entre las tablas

Cpas = (IdPaciente, RFC, CURP, Nombre, Sexo, CalleNo, ColoniaDelOMun, CP, Ciudad, Estado, EstadoCivil, FecNac, LugNac, Email)

Pedidos= (IdPedido, IdPaciente, FecPedido, FecEntrega, Entregado)

Tip= (IdTipo, Tipo)

SillR= (NoSerie, IdTipo, IdPedido, Modelo, ColorBase, Contraestribo, AroAvance, BarraEstabilizadora. Protimpacto. ProtRayo, ProtLateral, TuboContinental, Observaciones).

Con base en el convenio planteado con la empresa ROE-MEX, donde se establecieron cláusulas de seguridad entre otras, no se presentara información de medidas físicas y datos técnicos.

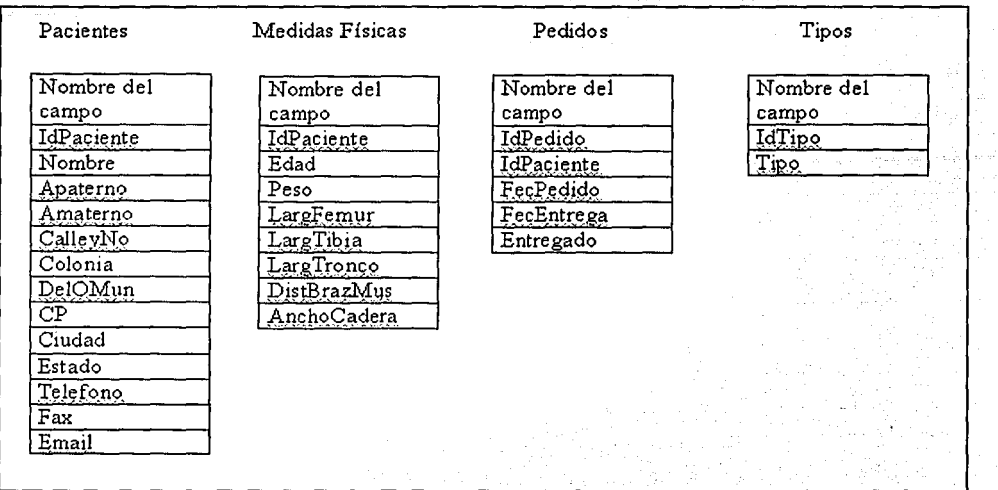

Figura 42. Nombre de las tablas y de los atributos de cada tabla.

Una vez definida cada una de las tablas, se determinaron los campos principales o campos clave. Con lo que podremos normalizar las tablas.

Dicha normalización esta definida como el proceso de dividir la información en tablas distintas, es decir ajustar tablas, claves, columnas y relaciones para crear un diseño de Base de Datos uniforme, estructurando los datos de forma que se eliminen duplicaciones innecesarias y se pueda realizar una búsqueda rápida.

Cuando se ha definido la estructura de las tablas con base en las necesidades de la empresa ROE-MEX, el siguiente paso es crearla. Para este propósito es necesario elegir una de las diversas propuestas para la creación de la Base de Datos, aunque se pueden realizar algunas combinaciones, por lo que en esta Base de Datos se trabajará para la creación de las estructuras con Access para mostrar al usuario un ambiente gráfico y amigable Visual Basic. Así mismo, la conexión de este lenguaje de programación hacia la Base de Datos se llevará a cabo a través de la creación de variables tipo recorset, auxiliados del control ADO. herramienta contenida en Visual Basic, que proporciona el máximo control de programación sobre bases de datos.

Esto permitió lograr la visualización, edición, actualización y manipulación de información con mayor eficiencia.

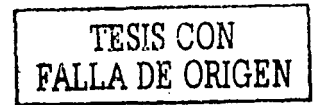

Por ello es importante destacar que las aplicaciones que se realizan en Visual Basic. muestran un ambiente gráfico amigable, sencillo y fácil de elecutar por el administrador u operario, además de ser un lenguale finamente estructurado. que facilita la vida de muchos programadores.

Una muestra de ello son las pantallas que se diseñaron para la empresa ROE-MEX, y que se muestran a continuación, figuras 44, 45, 46, 47, 48, 49, 50 y 51 todas ellas programadas en Visual Basic.

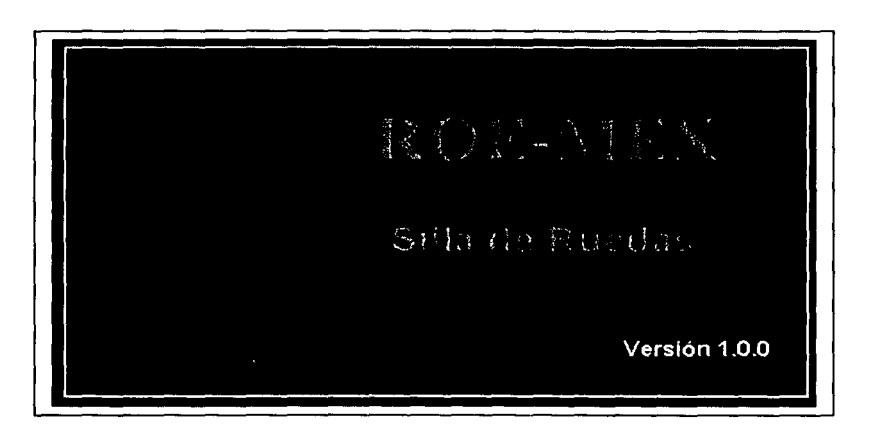

Figura 43. Pantalla de inicio al programa de Base de Datos de la Empresa ROE-MEX.

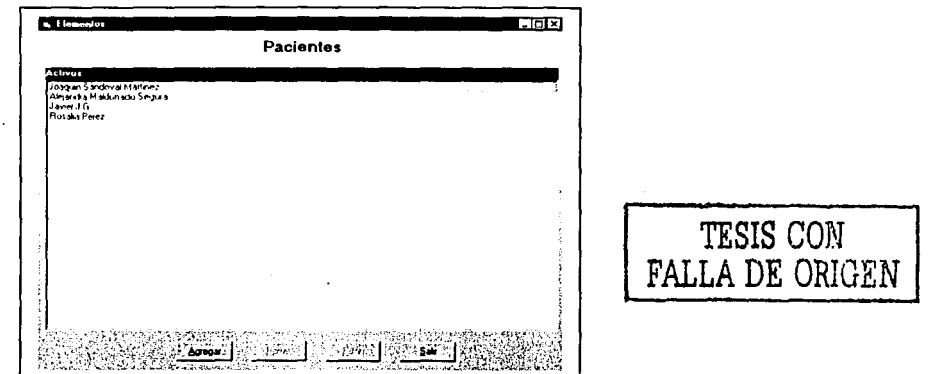

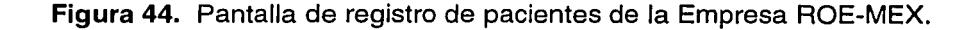

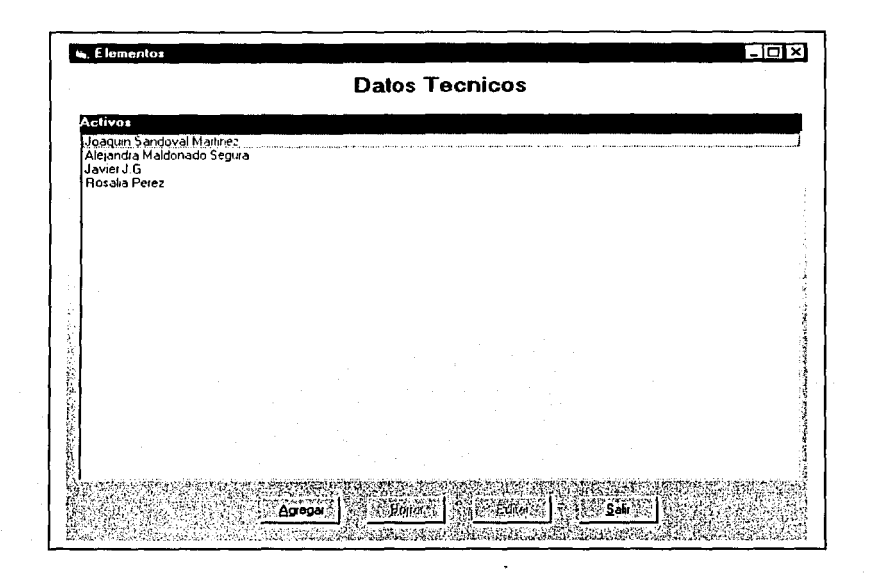

Figura 45. Pantalla de datos técnicos de la Empresa ROE-MEX.

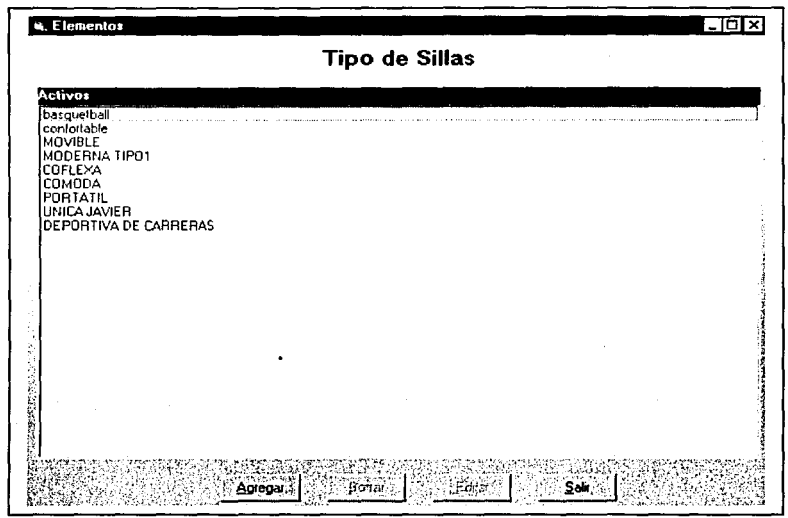

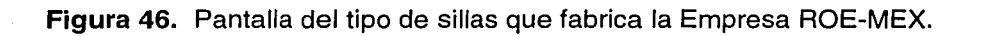

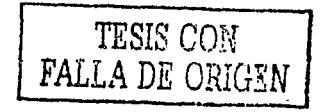

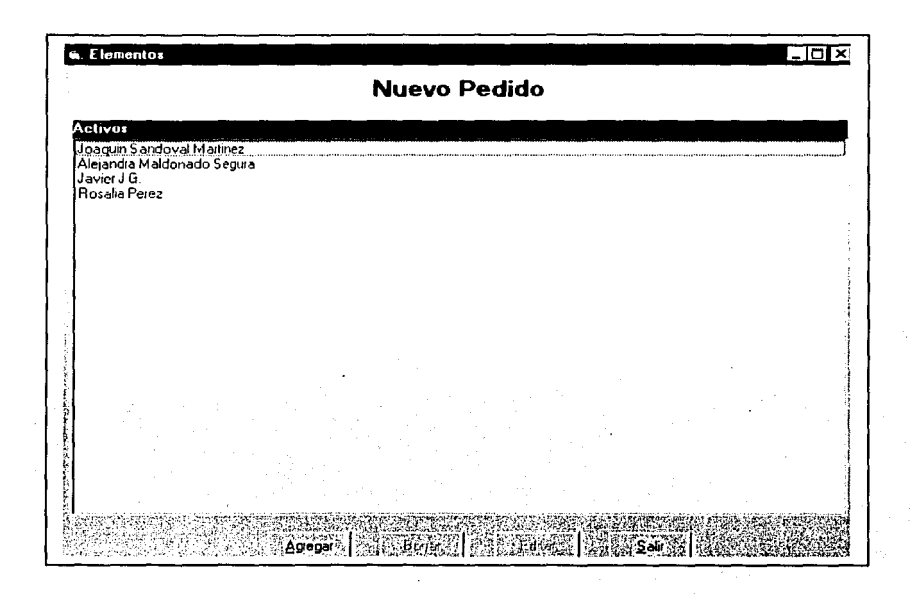

Figura 47. Pantalla de nuevos pedidos de la Empresa ROE-MEX.

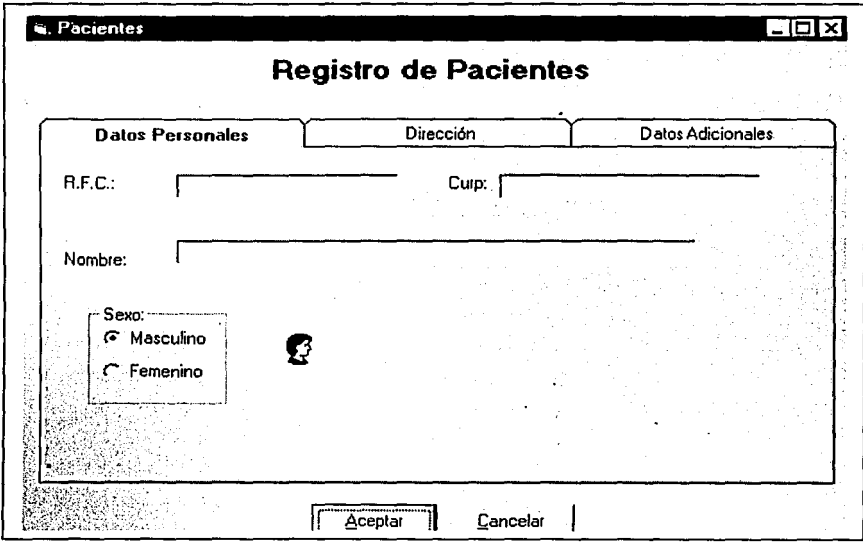

Figura 48. Pantalla de registro de datos personales del usuario.

| TESIS CON         |  |
|-------------------|--|
| I FALLA DE ORIGEN |  |

63

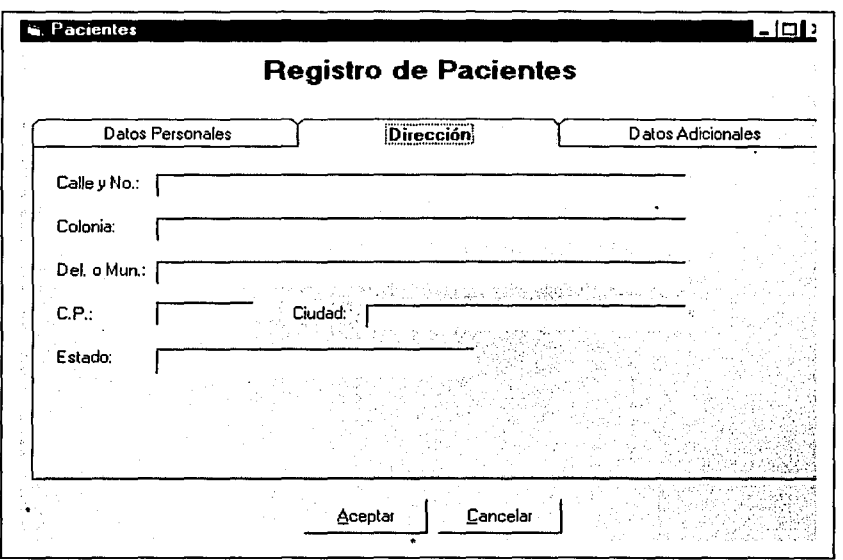

Figura 49. Pantalla de registro de dirección de usuarios.

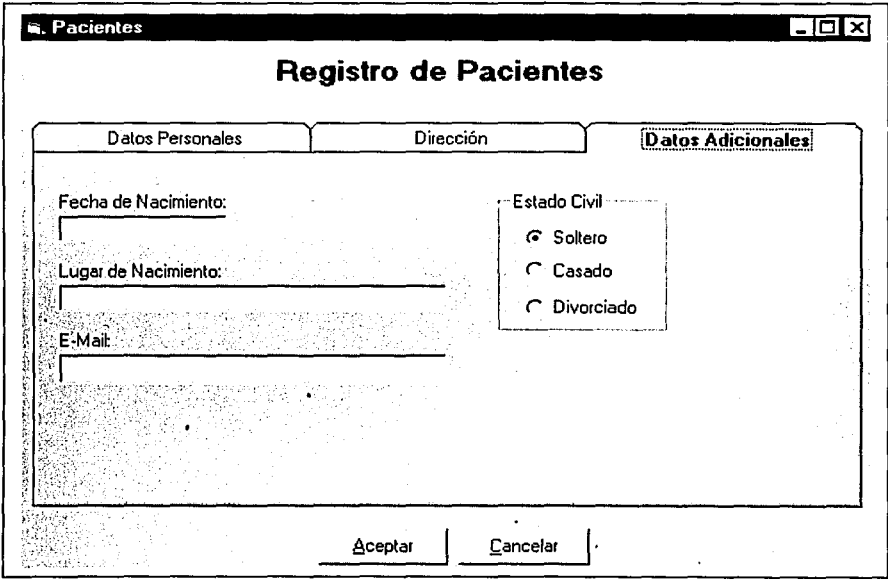

Figura 50. Pantalla de registro de datos adicionales.

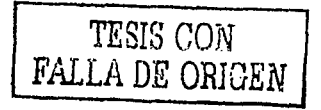

64

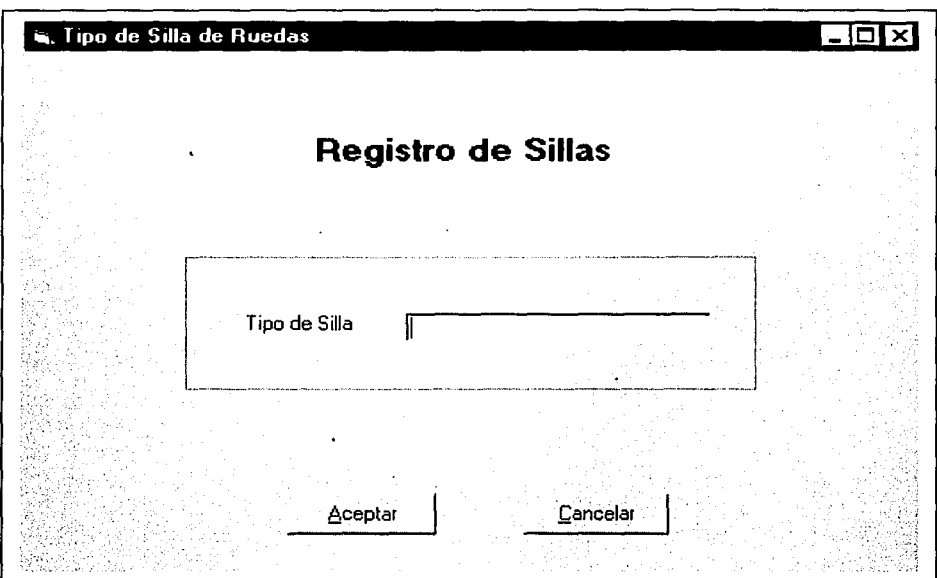

Figura 51. Pantalla de registro par dar de alta el tipo de Silla elaborada.

#### IV.6.4. Implementación del sistema de Base de Datos.

En la implementación del sistema de Base de Datos se realiza la implantación del sistema en la empresa ROE-MEX, para realizar las pruebas necesarias, la puesta en marcha y el registro de las fallas técnicas del sistema para su posterior mantenimiento.

#### $IV.6.5.$ Conceptualización de la página Web para la empresa ROE-MEX.

Debido a que la creación de una página en Internet, es de gran relevancia para la proyección del propio industrial, se planteó el esquema básico de promoción mediante la creación de una página Web, que funcionará exclusivamente como un catálogo de los principales productos elaborados por la empresa. lo que sin duda redituará al empresario una apertura de mercado por el tipo de enlace, figura 52.

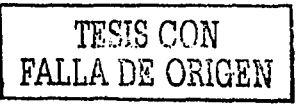

#### <html>

### <head>

# <title>No title<ltitle>

<meta name="generator" content="Namo WebEditor v4.0(Trial)"> </head>

<body bgcolor="white" text="black" link="blue" vlink="purple" alink="red"> <p align="center"><font face="Engravers MT">Roe- mex</font></p>

~p align="center"> </p><br><p align="center">&nbsp;</p><br><p>l. Silla de ruedas para baloncesto;</p>

<p>&nbsp;<lp> . .· ···.· · .•.... · .... · .. ··•• : ... ·· .· ... ··.·· . . ... . <p>Una silla de ruedas, es uné3. siilá;eqUipada con ruedas que se. utiliza para transportar a las personas que; pOr;álg&uacüte;n. mótivo, se encuentran incapacitadas . . .·· ..•. · :· • ' .;<~ ;; · \\ .... /.·

ona<br><p>&nbsp;</p><br><p>&nbsp;</p><br><p>Su historia se remonta a los antiguos egipcios, que empleaban una especie ... ·· · · ·· .. ··\·:,,;c·J;i,\i;·;);:J·.y.••:::~/<'· •, .. ·

de carros para empujar de forma manual a aquellas personas que no pod $\&a$ iacute;an

desplazarse por sí mismas. En el siglo XVIII, eran sillas que **básicamente** 

se empujaban por atrás y a principios del siglo XX ya tenían ruedas

dentadas y neumá ticos de goma.</p>

<p>&nbsp;</p>

<p>Desafortunadamente el empleo de la silla de ruedas se incrementó después

de la segunda guerra mundial, ya que miles de personas fueron mutiladas e incapacitadas

para poder caminar. Teniendo que enfrentar dos retos inmediatos, su participación

en la reconstrucción de sus ciudades y la búsqueda de alternativas

para su inserció n social.</p> <p>&nbsp;</p>

**Figura** 52. Fragmento del código de la página Web para la Empresa ROE-MEX.
### **IV.6.6. Los usuarios.**

Ya que en su parte operativa el manejo de fa Base de Datos es de vital importancia para el industrial, es necesario que él pueda identificar el tipo de usuario que operará el sistema o Base de Datos,· para que tome la decisión pertinente de otorgar las facilidades requeridas para su administración.

En primer lugar se pueden identificar, los usuarios finales, que hacen un uso limitado de las capacidades del sistema, normalmente referentes a introducción, manipulación y consulta de los datos. Los usuarios finales pueden ser sofisticados o especializados e ingenuos, dependiendo de su nivel de interacción con el sistema.

En segundo fugar hay que citar a los programadores de Base de Datos, encargados de escribir aplicaciones limitadas, mediante el lenguaje de programación facilitado por el SGBD, normalmente algún lenguaje de cuarta generación, que facilite fa ejecución de tareas por parte de los usuarios finales.

1-

Y por último, el administrador de Base de Datos (DBA, Data Base Administrator) que cumple con fas funciones de crear y almacenar fas estructuras de la Base de Datos, definir las estrategias de respaldo y recuperación, el cual puede vincularse con los usuarios y responder a los cambios de requerimientos, y definir los controles de autorización y los procedimientos de validación.

#### V. Análisis de resultados.

Las gráficas de las figuras 24 y 25, corresponden a los cálculos realizados en el soporte principal de la silla de ruedas; este cálculo se efectúo empleando aluminio 6061-T6 y Acero al carbono, tomando en cuenta las condiciones normales de trabajo (compresión). En la figura 26 podemos observar que el aluminio 6061-T6 en comparación con el acero, presenta mayor deformación con menor esfuerzo.

Las figuras 28 y 29, son gráficos que están referidos al acortamiento que sufre el material con respecto al área de contacto en el momento del impacto. En la figura 30, observamos que el aluminio 6061-T6, sometido a una carga de impacto en un área de 1 in<sup>2</sup>, tiene un acortamiento máximo de 0.67 in. Cabe mencionar que él modulo de elasticidad del acero es 3 veces mayor que el del aluminio 6061-T6.

La relación esfuerzo por área de contacto se muestra la gráficas 31, 32 y 33, en ellas podemos ver la ventaja del acero con respecto al aluminio 6061-T6, el acero puede soportar mayor esfuerzo de impacto y de compresión que el aluminio. sometido a la mismas condiciones de trabajo. En la figura 33 se observa claramente esta ventaja. Un área de 1 in<sup>2</sup> de acero, soporta un esfuerzo de 154.3 Ksi, a diferencia de la aleación de aluminio 6061-T6 y bajo la misma área de su esfuerzo es de 89.083 Ksi, es importante mencionar que el área de contacto al momento del impacto puede variar dependiendo de la situación del juego.

En las figuras 34, 35 y 36, se puede observar la cantidad que el alargamiento estático que se amplifica como consecuencia de los efectos dinámicos del impacto. El factor de impacto es la razón de la respuesta dinámica de una estructura estática, [16]. En la figura 36 se compararon los factores de impacto con respecto al área en contacto, encontrando que el factor de impacto más elevado es para el acero, esto modifica que el material soporta mejor los efectos de una carga aplicada dinámicamente, que pueden ser muy grandes en comparación con los efectos de la misma carga aplicada en forma estática.

En cuanto a la Base de Datos generada, la figura 43 nos muestra la pantalla de inicio del programa, que es la primera versión del sistema generado para la empresa ROE-MEX, en donde cada actualización se verá reflejada.

Las figuras 44, 45, 46, 47, 48, 49, 50 y 51 son pantallas generadas para ingresar todos los datos referidos a pacientes, los aspectos técnicos para el desarrollo propio de la silla y los productos de venta de las sillas elaboradas por la empresa, las que permiten en general el control y administración de los registros de una manera óptima, con la ventaja de que estas pueden arrojar los reportes necesarios para su evaluación oportuna.

Cabe mencionar que estas pantallas formulan por sí mismas un número de identificación de usuario y. del tipo de producto adquirido por el usuario, lo que reditúa a corto y largo plazo, no sólo el registro de venta, sino el seguimiento de la lesión del discapacitado y de la funcionalidad de la silla de ruedas, cuestiones que a futuro garantizan un servicio eficiente.

# ESTA TEHS NO SAL **DE LA PUPERONESSIA**

## Conclusiones.

- Con base en la metodología de investigación se desarrolló un sistema (software), para el diseño y fabricación de la silla de ruedas para baloncesto.
- El modelo establecido permite simular las operaciones básicas de conformado. como son ensambles, cortes y soldadura.
- Con el sistema implementado el industrial puede generar, modificar dimensionar, actualizar, rediseñar y observar gráficamente de una forma clara, vistosa y precisa los planos de diseño y fabricación de la silla de ruedas para baloncesto.
- Se determinó por medio del análisis mecánico que el acero al carbono 1080 cumple con los requerimientos funcionales para sustituir al aluminio 6061-T6, reduciendo el costo de fabricación en un 40%.
- Se diseñó y programó una Base de Datos que permite el registro de los datos técnicos específicos del discapacitado.
- El ambiente que presenta el programa de la Base de Datos es amigable, con el objetivo primordial de que el industrial pueda modificar las variables de entrada, rescatar la información y realizar la impresión de reportes inmediatos.
- La Base de Datos cuenta con una codificación interna para el control de la producción de la empresa, así como la revaloración de los datos para permitir el seguimiento tipificado de la lesión y la retroalimentación del diseño por medio de los datos técnicos obtenidos.
- El diseño de la Base de datos esta planteado para poder tener un crecimiento de un usuario a un sistema de forma multiusuario.
- El provecto permite demostrar que las universidades en un contexto de mayor conciencia de los requerimientos del sector productivo nacional, pueden incidir con éxito en la generación de fuentes de trabajo, el desarrollo tecnológico, la reducción de la enorme dependencia tecnológica, y como en el caso de la empresa ROE-MEX la integración y bienestar social de las personas discapacitadas.

## Bibliografía.

- Adoración de Miquel, Mario Piattini y Esperanza Marcos (1999), "Diseño de  $[1]$ bases de datos relacionales ", Ed. Rama.
- ASM, (1981), "Metals Handbook. Vol. 4, Heat Treating", Ed. 9<sup>th</sup>, ASM, USA,  $\lceil 2 \rceil$ pp.14.
- ASM, (1989), "Quenching and Control of Distortion", Ed. Hoard and E.  $[3]$ Boyer, International. Metals Park, Ohio.
- ASM, (1990), "Metals Handbook. Vol. 1, Properties and Selection: Irons,  $[4]$ Steels, and High - Performance Alloys", Ed. 10<sup>th</sup>, Material Park, pp. 195.
- C. Vera, R Colás y A. Grinberg (1986), "Estudio de la Deformación Plástica<br>en la Aleación de Aluminio 6261", VIII Encuentro, de Investigación [5] Metalúrgica, Saltillo Coahuila, México. Memorias, vol III p. 187.
- $[6]$ Campbell, Mary (1990), "Base IV Guia de Auto-Enseñanza", Ed. McGraw Hill Interamericana. Pp. 110-111, 121-122, 161-169, 179-192. España.
- Ceballos, Sierra Javier (1999), "Visual Basic (curso de programación)", Ed.  $[7]$ Alfaomega Rama, pp. 335.
- Colás y A. Grinberg (1993), " Plastic Instability in a Heat Treatable  $[8]$ Aluminum Alloy :: ", Materials Science and Engineering, pp. 201-208, A161.
- Colás y A. Grinberg (1987), "Aspectos Fractográficos e Inestabilidad  $[9]$ Plástica en una Aleación de Aluminio Termotratable", Décimotercer Congreso de la Academia Nacional de Ingeniería, Guadalajara Jalisco, México. Memorias p. 323-327.
- Lucas Gómez Angel, Romero García Paloma et al (1993), "Diseño y  $[10]$ Gestión de sistemas de Bases de datos", Ed Paraninfo, pp. 46-49.
- E.G. Dieter (1987), "Mechanical Metallurgy", Mc Graw Hill. New York, USA.  $[11]$  .
- $[12]$ Especial (2001) "Aprende computación", Ed. océano. España pp. 36-39.
- F. Korth Henry (1991), "Fundamentos de bases de datos", Ed. 2°. Mc. Graw  $[13]$ Hill pp. 6.

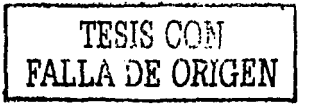

- Fernández Flores Guillermo (1970), "Welding and Metallurgy", pp. 224-229  $[14]$ Ed. Continental. México.
- Frank King (1997). "The Aluminum and their Alloys" pp. 79-133 Ed. Limusa.  $[15]$
- Gere and Timoshenko (1987) "Mechanics of Materials". Fourth Edition. Ed.  $[16]$ International Thompson, pp 22-127.
- $[17]$ Grinberg y E. Pink (1983). Envelecimiento Dinámico de la de la Aleación Al-5Mg", Simposio Latinoamericano sobre aluminio en Latinoamérica. Oaxtepec, México Memorias, pp. 56-282 Marzo.
- Harwitz P. E. Henry (1976) "Welding and Practice", pp. 580-606 Ed.  $181^\circ$ Alfaomega.
- Harwryszkiewycz, it (1994) "Análisis y Diseño de Base de Datos", Ed. ∏9]ੇ Limusa pp. 29-31. México.
- $[20]$ Jiménez García Javier (1995) "Resistencia al Desgaste de una Aleación de Aluminio Termotratable", Tesis de Maestría. División de Estudios de Posgrado. Facultad de Ingeniería UNAM.
- Laudon Kenneth C. (1996) "Administración de los Sistemas de Información".  $[21]$ pp. 271-295 3ra. Ed. México.
- $[22]$ Microsoft Visual Basic v 5.0 (1999) "Guía de objetos de acceso a datos", Ed. Microsoft Corporation, pp. 13-26.
- Mario Piattini Miquel (1999) "Diseño de Bases de Datos Relacionales", Ed.  $[23]$ Rama.
- Sepore Kalpakjian (1990) "Manufacturing Engineering and Technology", Ed.  $[24]$ Addison Wesley Publishing Company", USA.
- $[25]$ Sunrise International Medical (2000) Considerations Biomechanics in a Seat of Wheels Handbook," Vol. I California, U.S.A.
- [26] Sunrise International Medical (2000) "Considerations Biomechanics in a Seat of Wheels Handbook." Vol. II California, U.S.A.
- $[27]$ Sunrise International Medical (2000) "Considerations Biomechanics in a Seat of Wheels Handbook", Vol. III California, U.S.A.
- Verdugo Alonso Miguel A. (1995) "People whit Disability Psycological and  $[28]$ Rehabilitave Perspectives", pp. 1-33. Madrid.

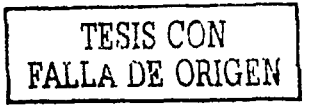

- $[29]$ W. Hüfnagel (1992) The Aluminum Handbook", Ed. Reverte, pp. 33-47, 574-577, 868-879 Barcelona.
- www.elizabethpeguero.8m.com/enza.htm  $\sqrt{30}$
- www.inei.gob.pe/cpi/bancopub/libfree/lib607/cap01.htmet.gob.pe  $[31]$
- www.ipyme.org/sie.htm  $[32]$
- [33] www.learnthenet.com/spanish/glossary/database.htm
- $[34]$ www. monografias.com/trabajos5/basede/basede.shtml
- $[35]$ www. monografias.com/trabajos5/desor/desor.shtml
- $[36]$ www. monografias.com/trabajos5/tipbases/tipbases.shtml

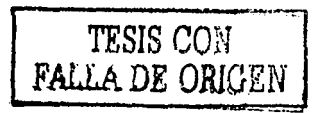